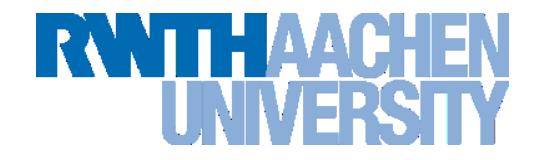

# **Advanced OpenMP: Tools**

# Dirk Schmidl schmidl@rz.rwth-aachen.de Parallel Programming Summer Course 31.07.2013 / Aachen

Rechen- und Kommunikationszentrum (RZ)

# **OpenMP Tools**

# **RWITH AACHEM I NIVER**

#### ■ Intel Inspector XE

- $\rightarrow$  Overview
- $\rightarrow$  Live Demo

# **Intel Amplifier XE**

- $\rightarrow$  Overview
- $\rightarrow$  Live Demo
- $\rightarrow$  Case Study: Conjugate Gradient Solver

#### **Hands On Exercises**

# **Race Condition**

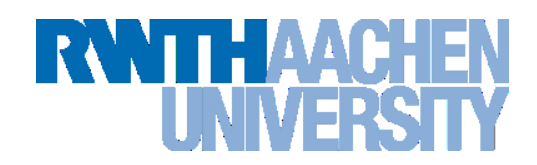

#### **Data Race: the typical OpenMP programming error, when:**

- $\rightarrow$  two or more threads access the same memory location, and
- $\rightarrow$  at least one of these accesses is a write, and
- $\rightarrow$  the accesses are not protected by locks or critical regions, and
- $\rightarrow$  the accesses are not synchronized, e.g. by a barrier.
- **Non-deterministic occurrence: e.g. the sequence of the execution of parallel loop iterations is non-deterministic and may change from run to run**
- **In many cases** *private* **clauses,** *barriers* **or** *critical regions* **are missing**
- **Data races are hard to find using a traditional debugger**
	- Use the *Intel Inspector XE*

# **Intel Inspector XE**

# **RWTHAACH**

## **Detection of**

- $\rightarrow$  Memory Errors
- $\rightarrow$  Dead Locks
- $\rightarrow$  Data Races

#### **Support for**

- $\rightarrow$  Linux (32bit and 64bit) and Windows (32bit and 64bit)
- $\rightarrow$  WIN32-Threads, Posix-Threads, Intel Threading Building Blocks and OpenMP

#### **New Features**

- $\rightarrow$  Binary Instrumentation gives full functionality
- $\rightarrow$  Independent stand-alone GUI for Windows and Linux
- $\rightarrow$  memory error detection
- $\rightarrow$  static security analysis

# **PI Example Code**

```
double f(double x) {
   return (4.0 / (1.0 + x*x)); }
double CalcPi (int n) {
   const double fH = 1.0 / (double) n;
   double fSum = 0.0;
   double fX;
   int i;
```

```
for (i = 0; i < n; i++){
   fX = fH * ((double)i + 0.5);
   fSum += f(fX);
}
 return fH * fSum;
```
**}**

```
Advanced OpenMP: Tools
     Dirk Schmidl| Rechen
- und Kommunikationszentrum
5
```
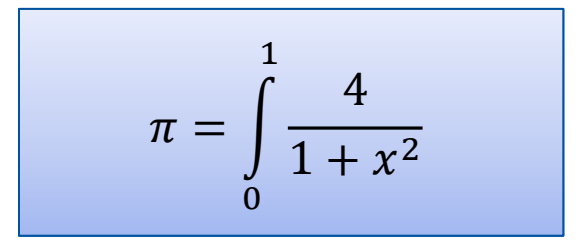

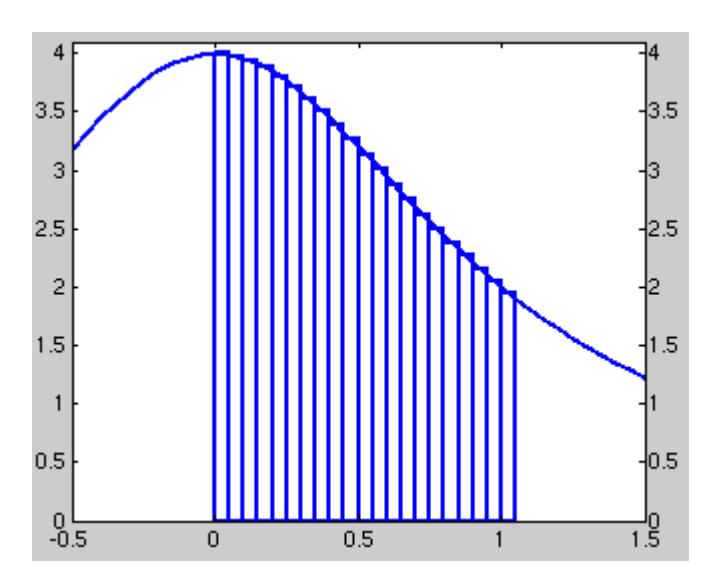

# **PI Example Code**

```
double f(double x)
{
   return (4.0 / (1.0 + x*x));
}
```

```
double CalcPi (int n)
```

```
{
```
6

```
 const double fH = 1.0 / (double) n;
 double fSum = 0.0;
 double fX;
 int i;
```

```
#pragma omp parallel for private(fX,i) 
  for (i = 0; i < n; i++) {
      fX = fH * ((double)i + 0.5);
      fSum += f(fX);
   }
   return fH * fSum;
}
```
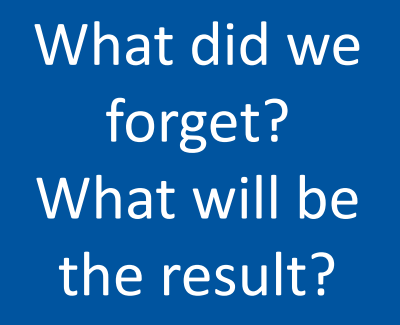

# **PI Example Code**

```
double f(double x)
{
   return (4.0 / (1.0 + x*x));
}
double CalcPi (int n)
{
   const double fH = 1.0 / (double) n;
   double fSum = 0.0;
   double fX;
   int i;
```

```
#pragma omp parallel for reduction(+:fSum) 
  for (i = 0; i < n; i++) {
     fX = fH * ((double)i + 0.5);
      fSum += f(fX);
   }
   return fH * fSum;
}
```
7

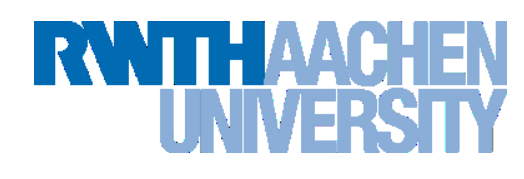

# What about this version?

# **Inspector XE – Create Project**

# **RWITH AACHER** II NIVJER

# \$ module load intelixe ; inspxe-gui

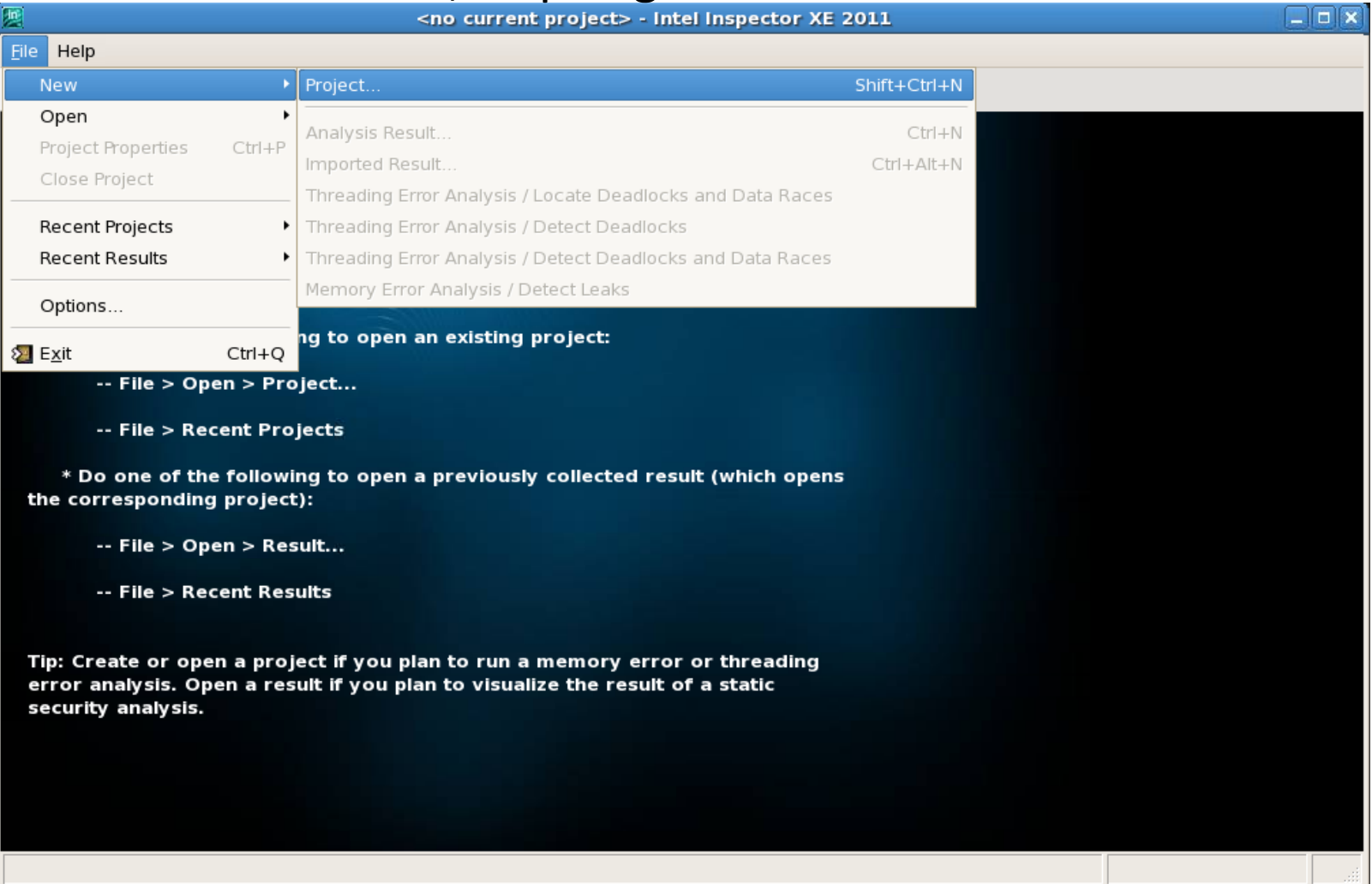

### **Inspector XE – Create Project**

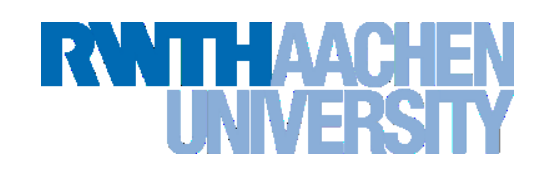

- ensure that multiple threads are used
- choose a real small dataset, execution time can grow 10X 1000X

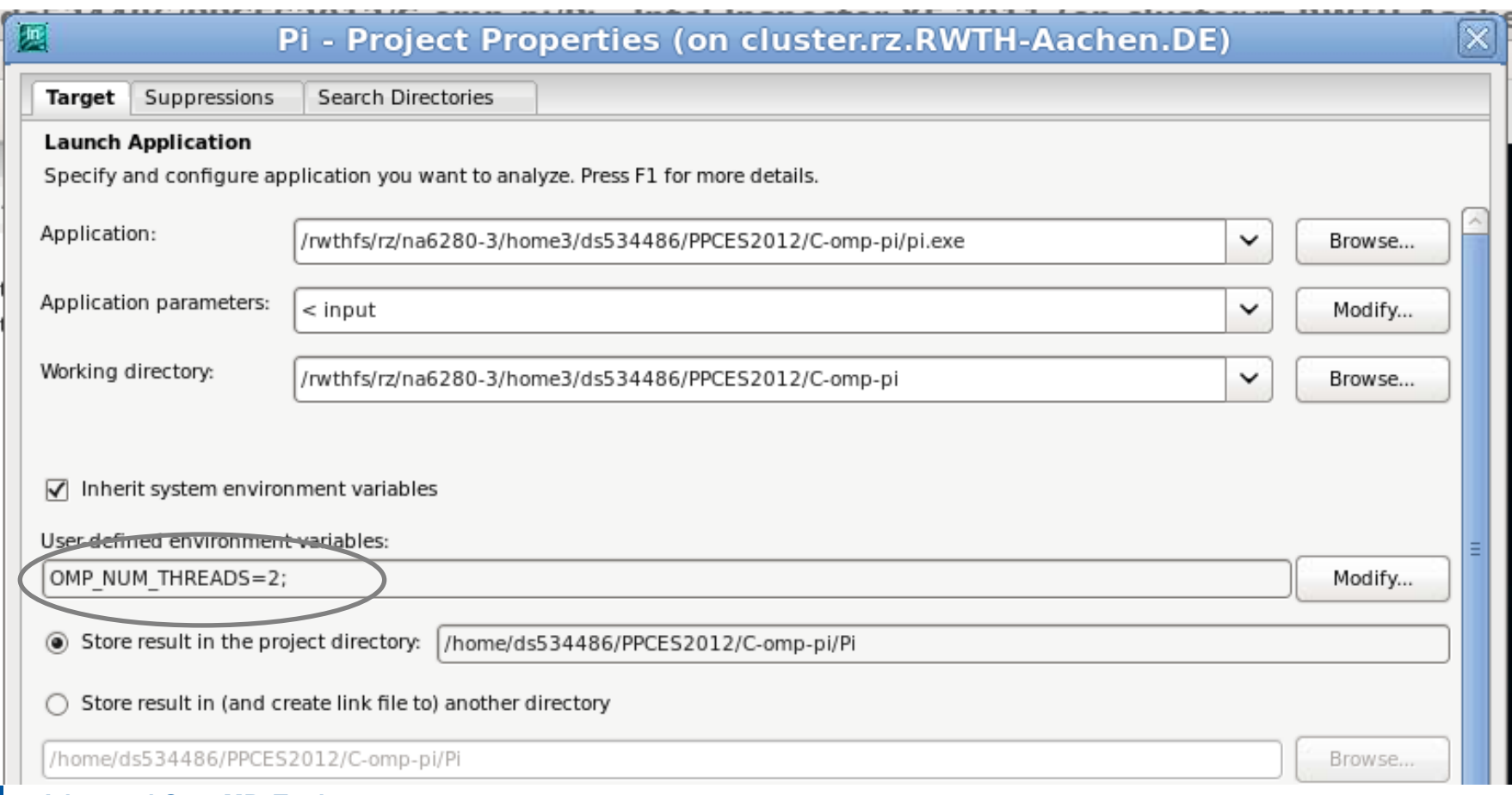

**Dirk Schmidl**| Rechen- und Kommunikationszentrum

# **Inspector XE – Configure Analysis**

Threading Error Analysis Modes

- 1. Detect Deadlocks
- 2. Detect Deadlocks and Data Races
- 3. Locate Deadlocks and Data Races

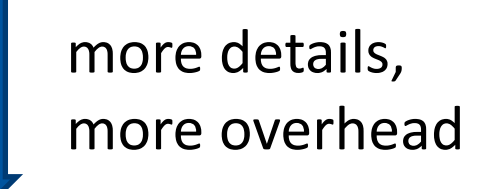

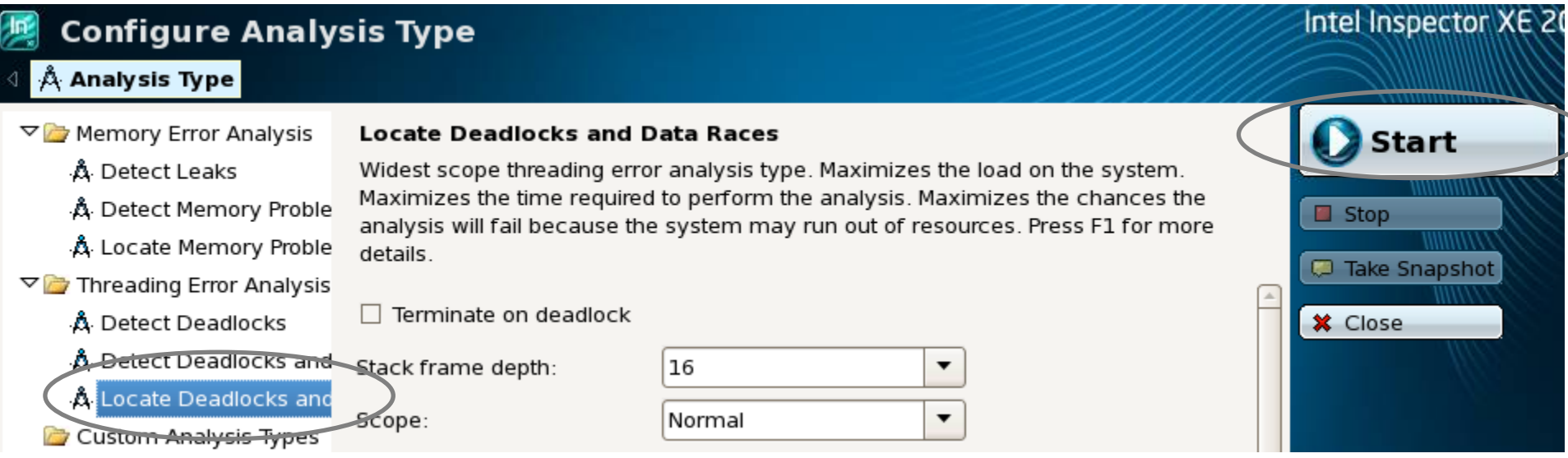

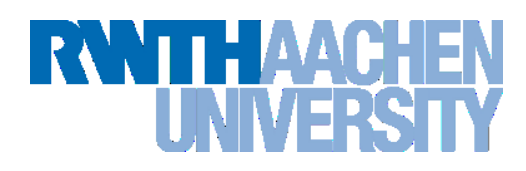

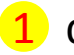

detected problems  $\sqrt{2}$  filters  $\sqrt{3}$  code location

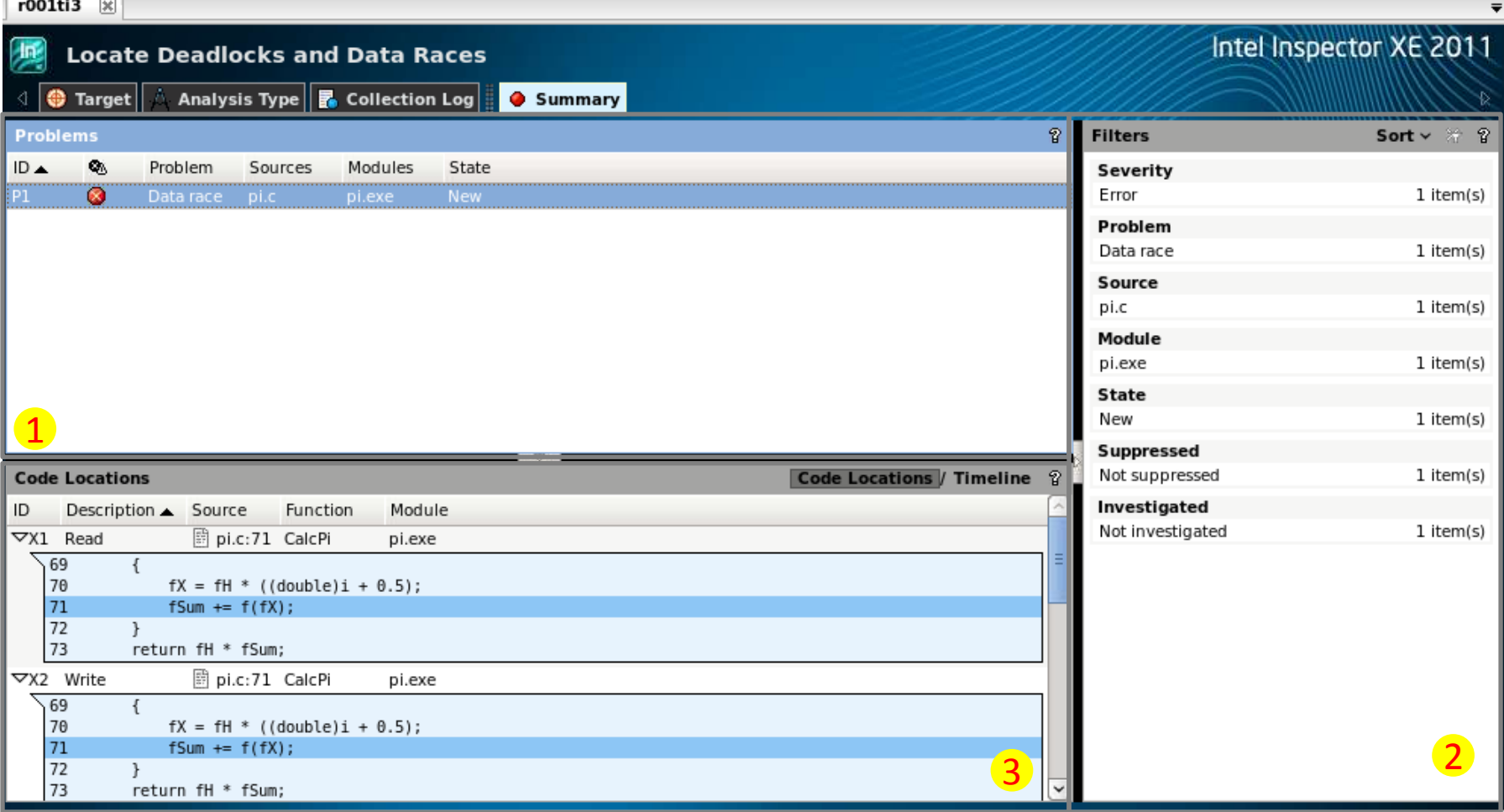

 $\mathbf 1$ Timeline view

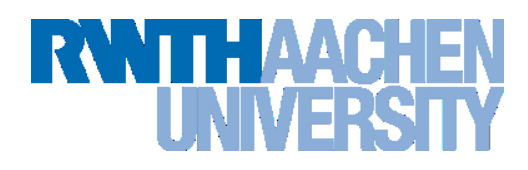

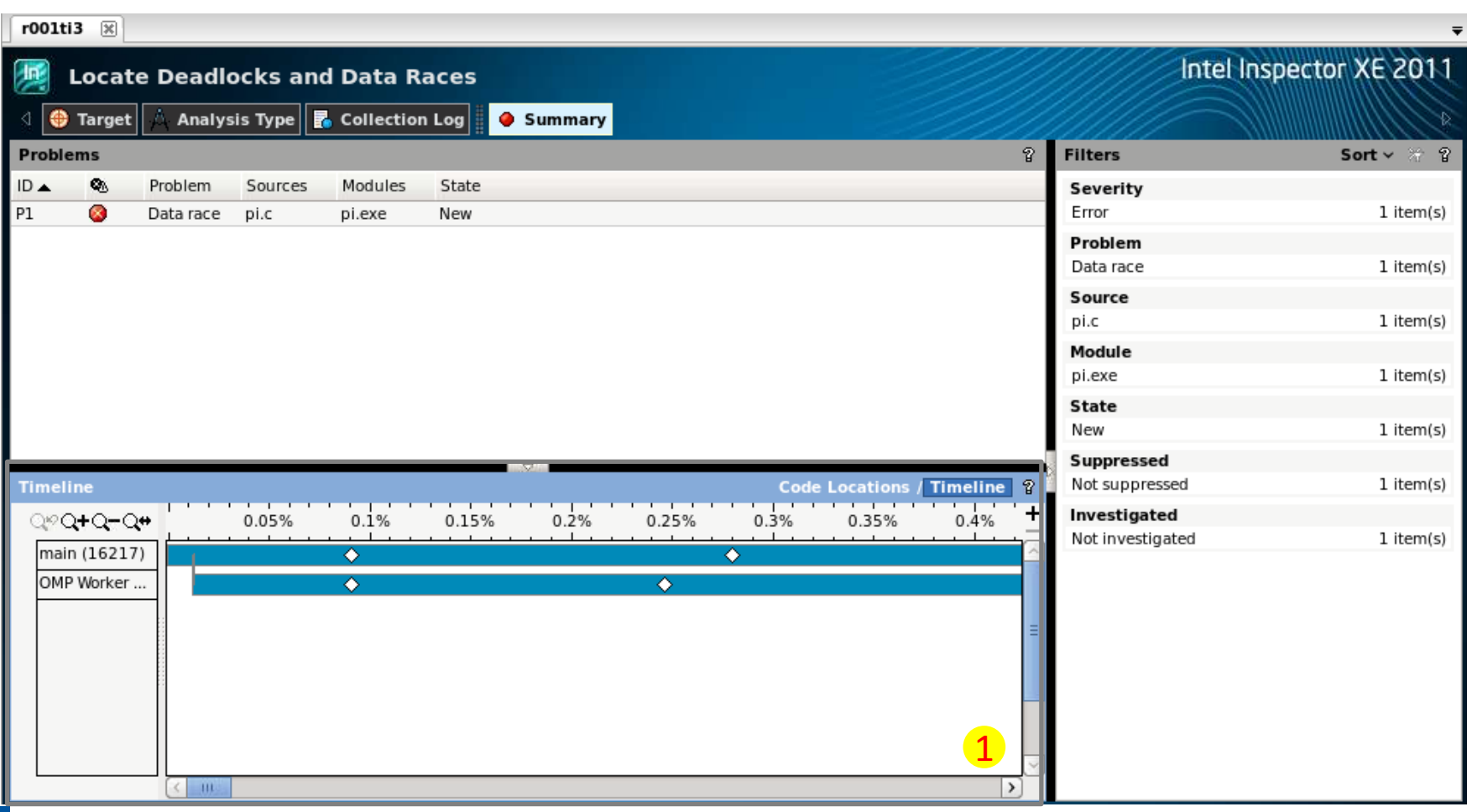

**Advanced OpenMP: Tools**

12

**Dirk Schmidl**| Rechen- und Kommunikationszentrum

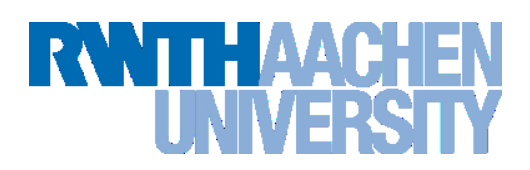

#### 1 Source Code producing the issue – double click opens an editor

 $2001+12$ Corresponding Call Stack

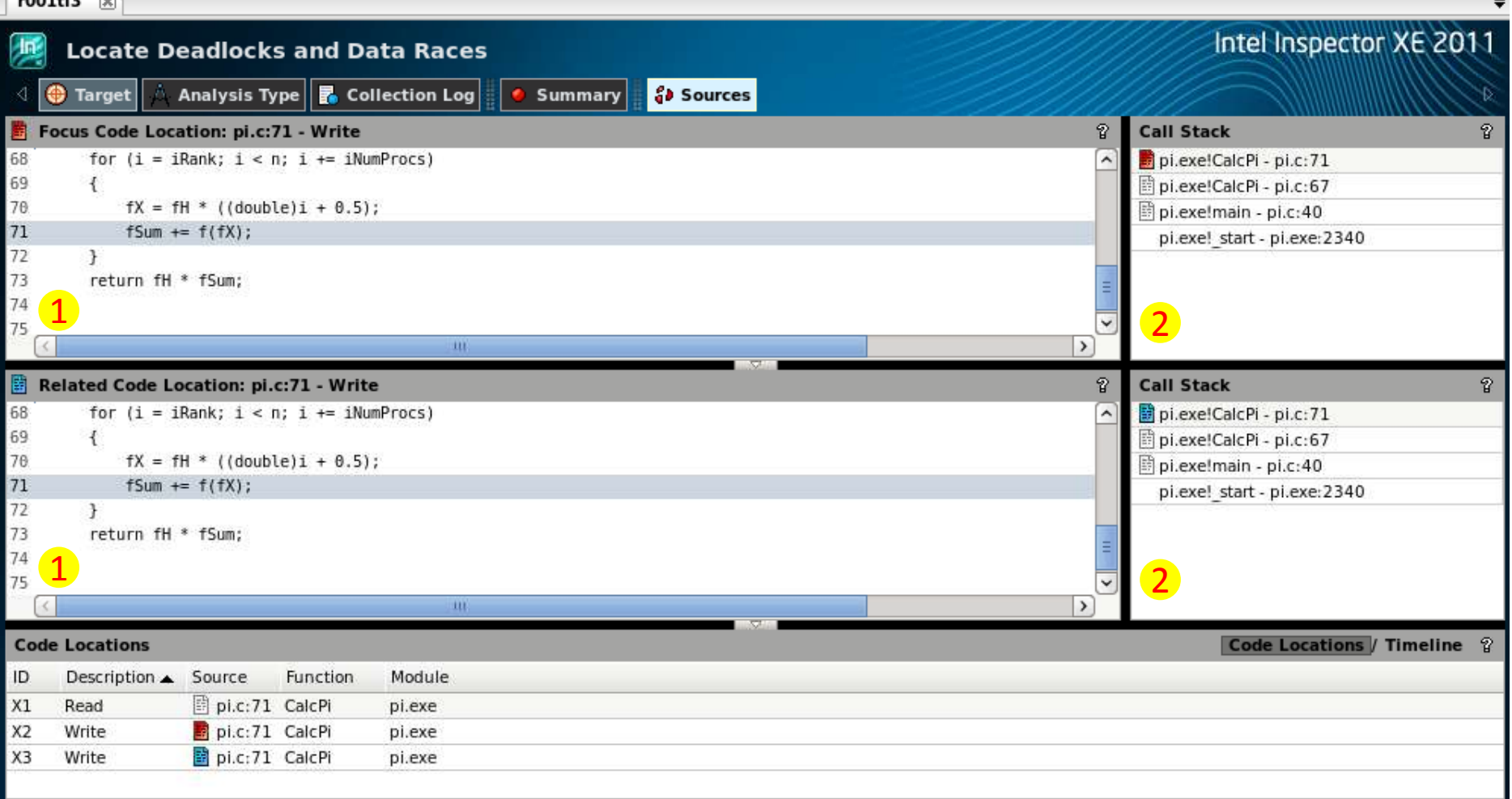

# **RWITHAACHE**

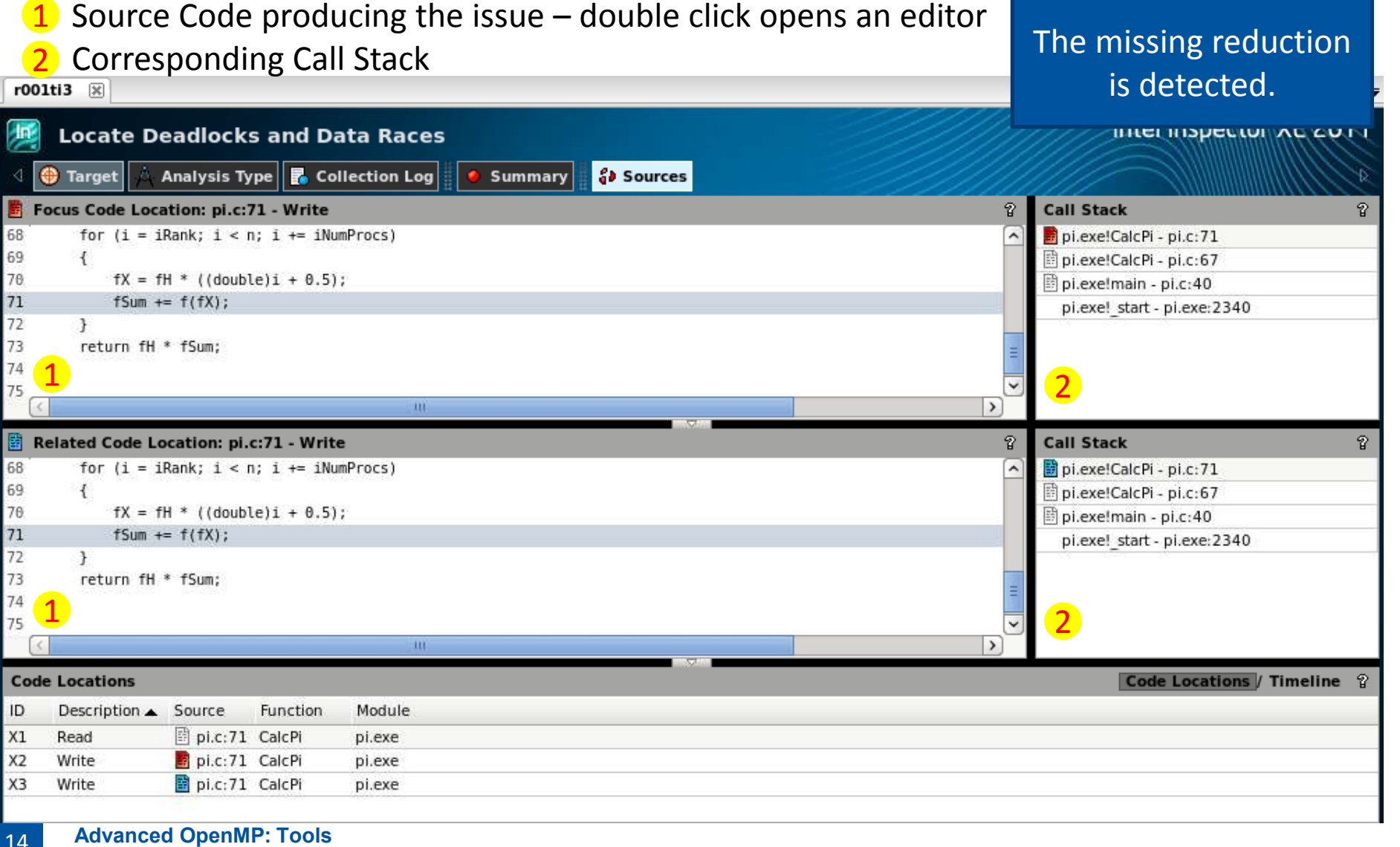

**Dirk Schmidl**| Rechen- und Kommunikationszentrum

**Command Line Tool – inspxe-cl**

**Threading Error Analysis Modes**

- **1. Detect Deadlocks (ti1)**
- **2. Detect Deadlocks and Data Races (ti2)**
- **3. Locate Deadlocks and Data Races (ti3)**

**\$ inspxe-cl -collect ti3 -- pi.exe < input**

**\$ inspxe-cl -report problems …**

Data collection without GUI allows to use batch jobs.

Viewing results in text mode is helpful, when remote connections are slow.

# **Amplifier XE**

# **RWITH AACHE**

#### **Performance Analyses for**

- $\rightarrow$  Serial Applications
- $\rightarrow$  Shared Memory Parallel Applications
- **Sampling Based measurements**

#### **Features:**

- $\rightarrow$  Hot Spot Analysis
- $\rightarrow$  Concurrency Analysis
- $\rightarrow$  Wait
- $\rightarrow$  Hardware Performance Counter Support

#### **Prerequisites:**

- $\rightarrow$  ssh -Y cluster-linux-tuning (to use Hardware Performance Counters)
- $\rightarrow$  module load intelvtune

### **Stream**

**Standard Benchmark to measure memory performance.**

**Version is parallelized with OpenMP.**

#### **Measures Memory bandwidth for:**

```
y=x (copy)
y=s*x (scale)
y=x+z (add)
y=x+s*z (triad)
```

```
#pragma omp parallel for
        for (i=0; i< N; i++)b[i] = scalar*c[i];
```
**RANTHAACH** 

#### **for double vectors x,y,z and scalar double value s**

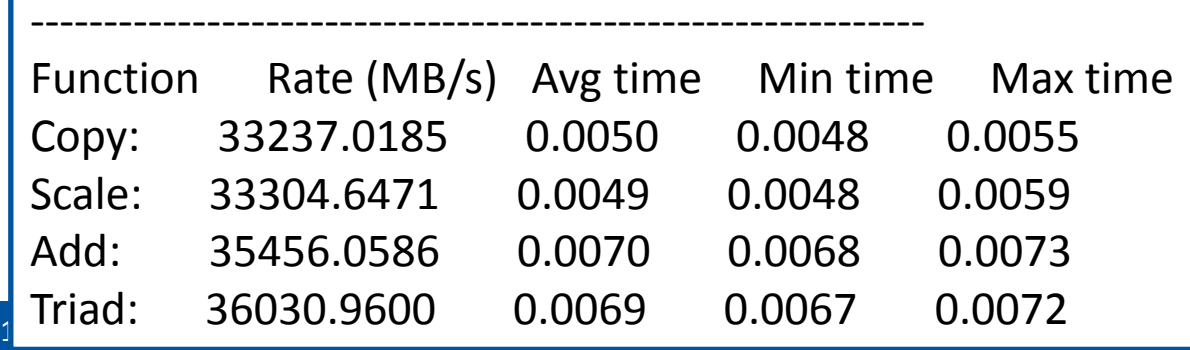

**DIFK SCHMIDLI RECHEN- und Kommunikationszentrum** 

# **Amplifier XE – Create Project**

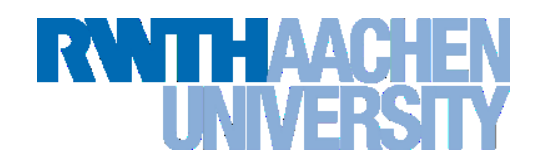

- **Create a Project in the same way as with the inspector.**
- **Executable should be build with optimization.**
- **Use a reasonable sized data set.**

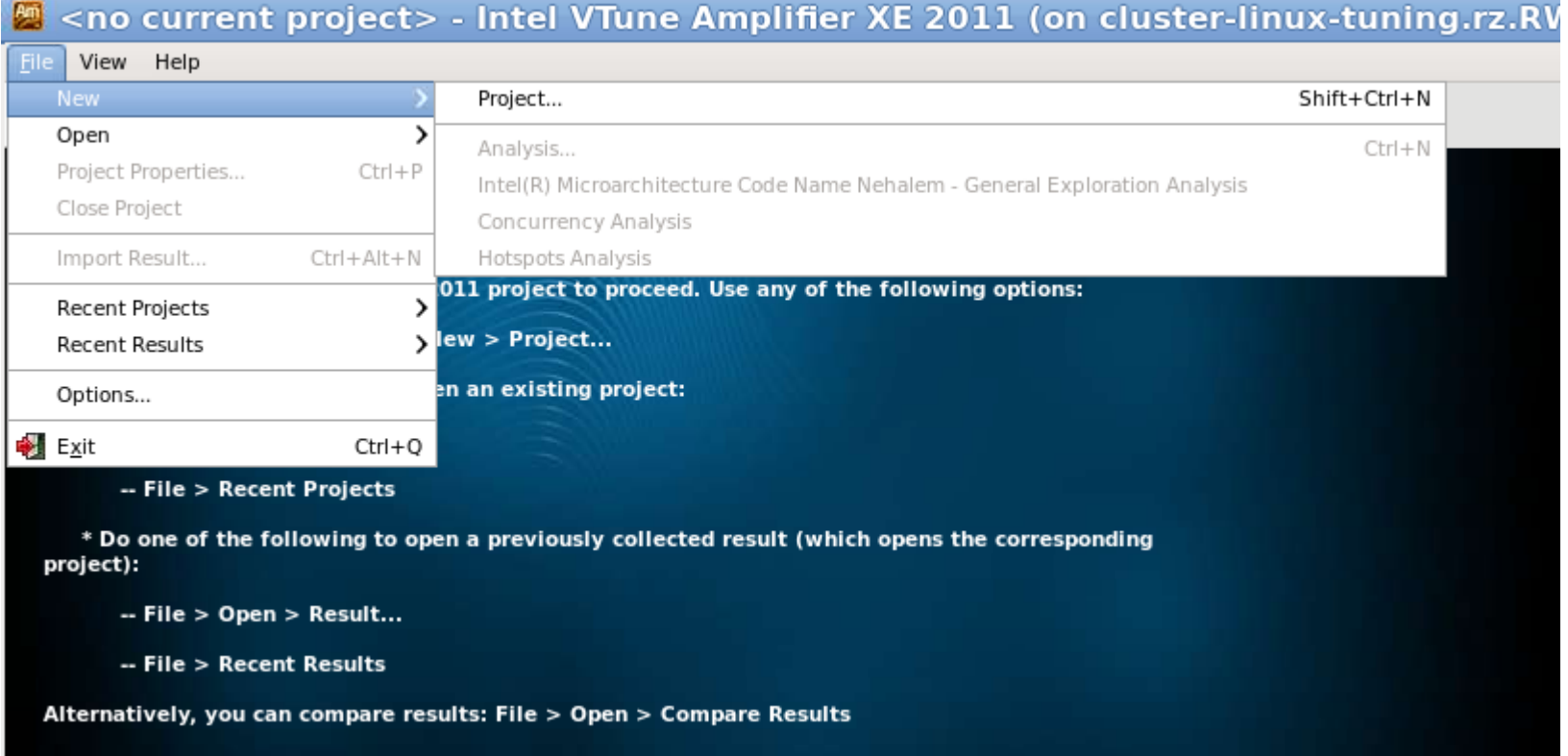

# **Amplifier XE – Measurement Runs**

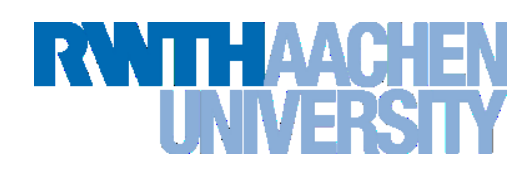

#### 1 Basic Analysis Types

2 Hardware Counter based Analysis Types, choose Nehalem Architecture, here. (only available on cluster-linux-tuning)

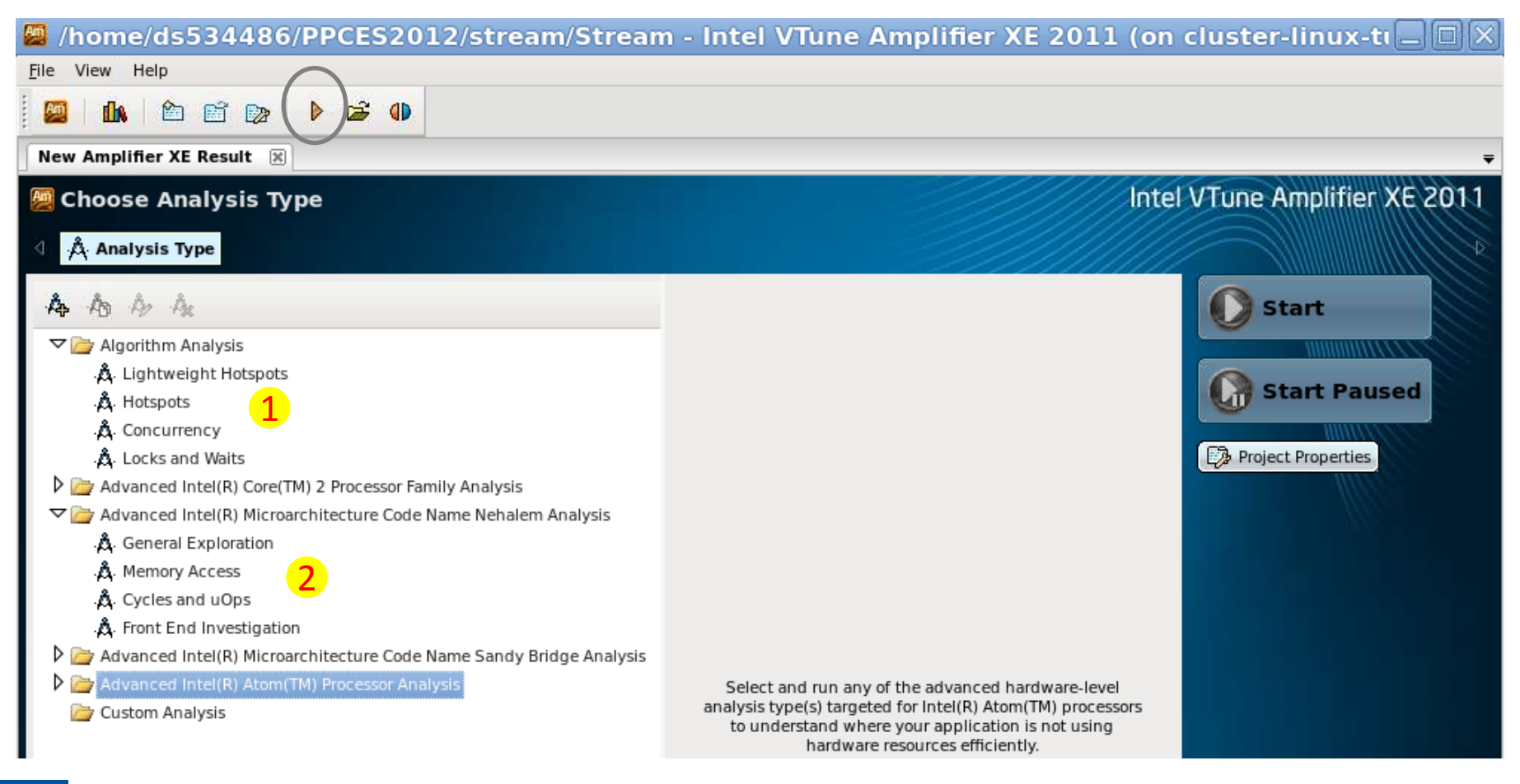

#### **Advanced OpenMP: Tools** 19

**Dirk Schmidl**| Rechen- und Kommunikationszentrum

# **Amplifier - Hotspots**

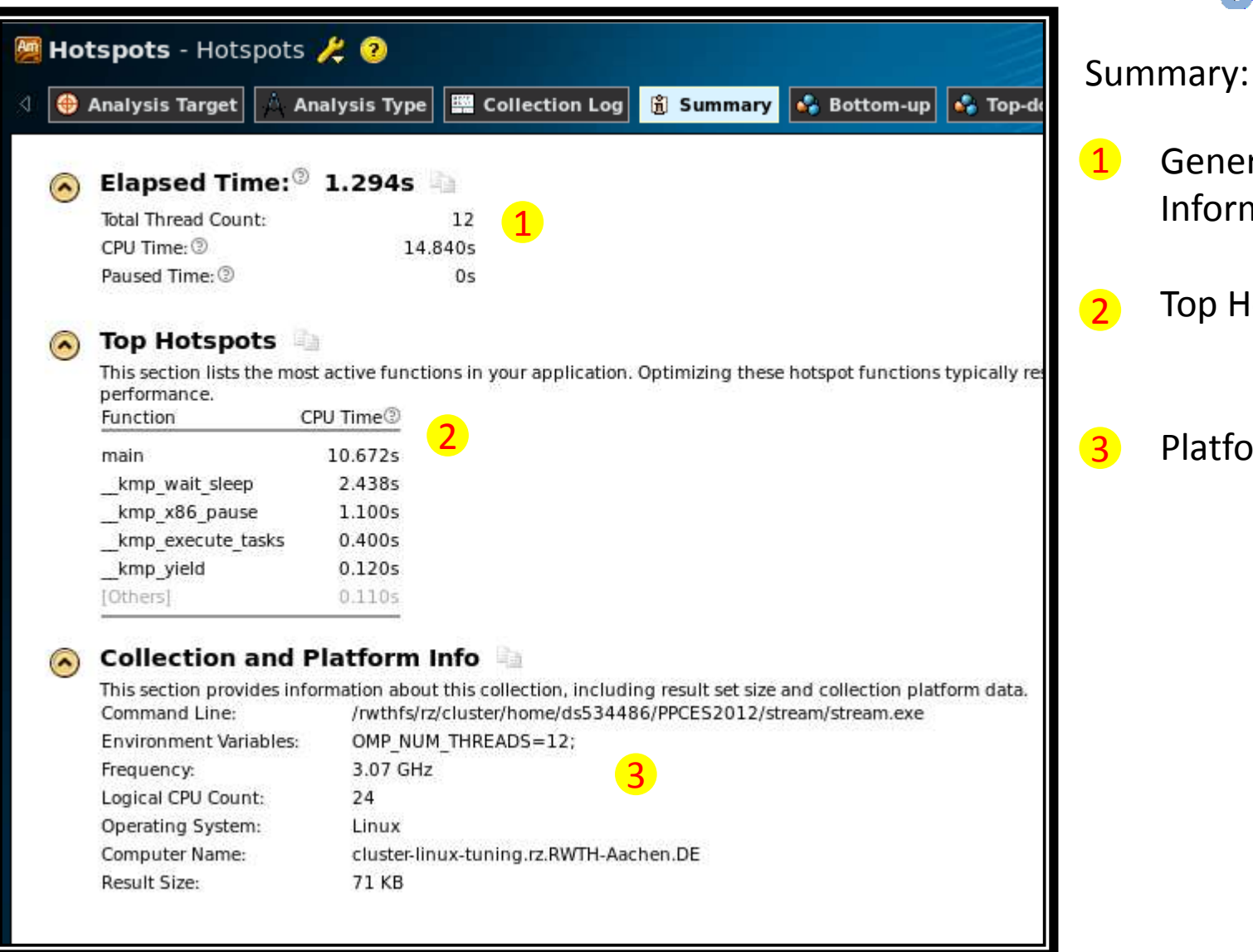

20

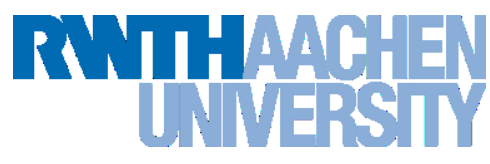

General Timing

Information

Top Hotspots

Platform Information

# **Amplifier XE – Hotspot Analysis**

**RWITH AACHE** 

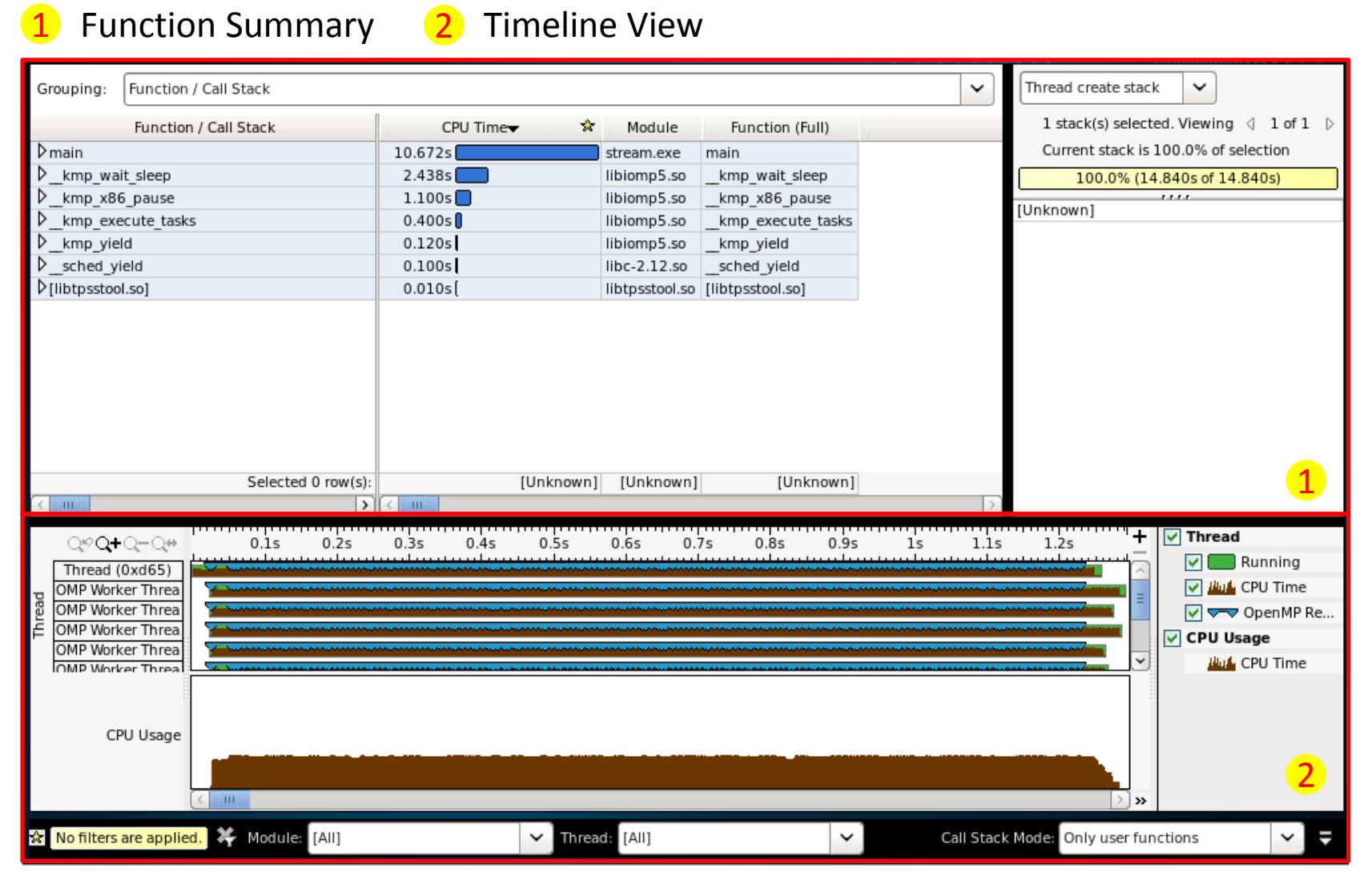

**Advanced OpenMP: Tools**

**Dirk Schmidl**| Rechen- und Kommunikationszentrum

# **Amplifier XE – Hotspot Analysis**

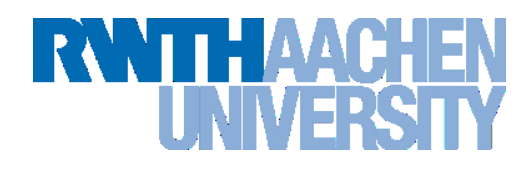

Double clicking on a function opens source code view.

- $\mathbf 1$ Source Code View (only if compiled with -g)
- 2 Hotspot: Add Operation of Stream
- 3 Metrics View

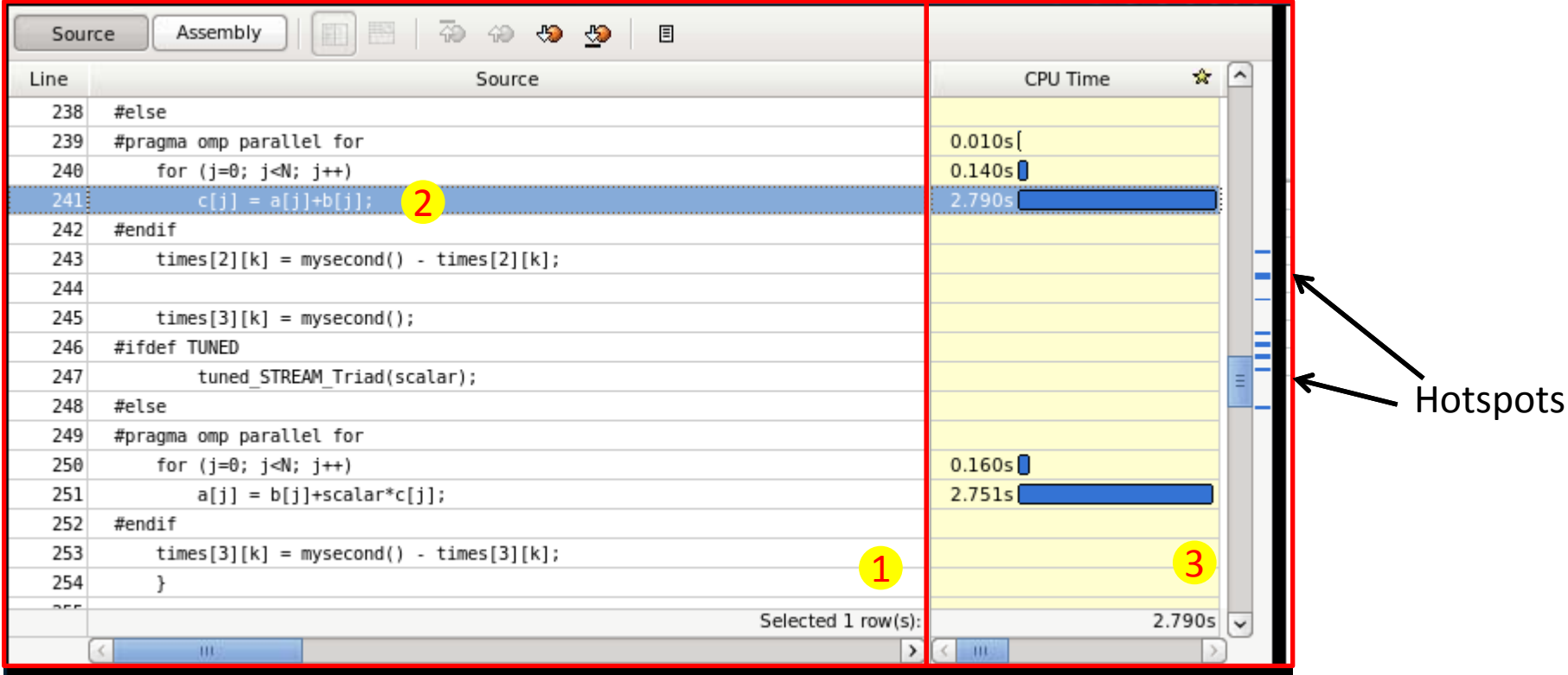

**Advanced OpenMP: Tools** 22

**Dirk Schmidl**| Rechen- und Kommunikationszentrum

# **Amplifier XE – Locks and Waits Analysis**

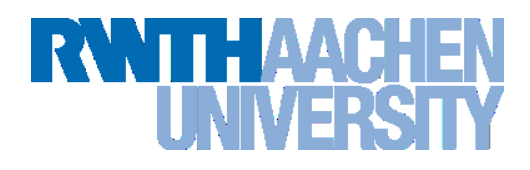

- Waiting time is shown in light green.
- Execution time is shown in dark green.
- CPU Usage and Thread Concurrency differ because waiting threads utilize a CPU.

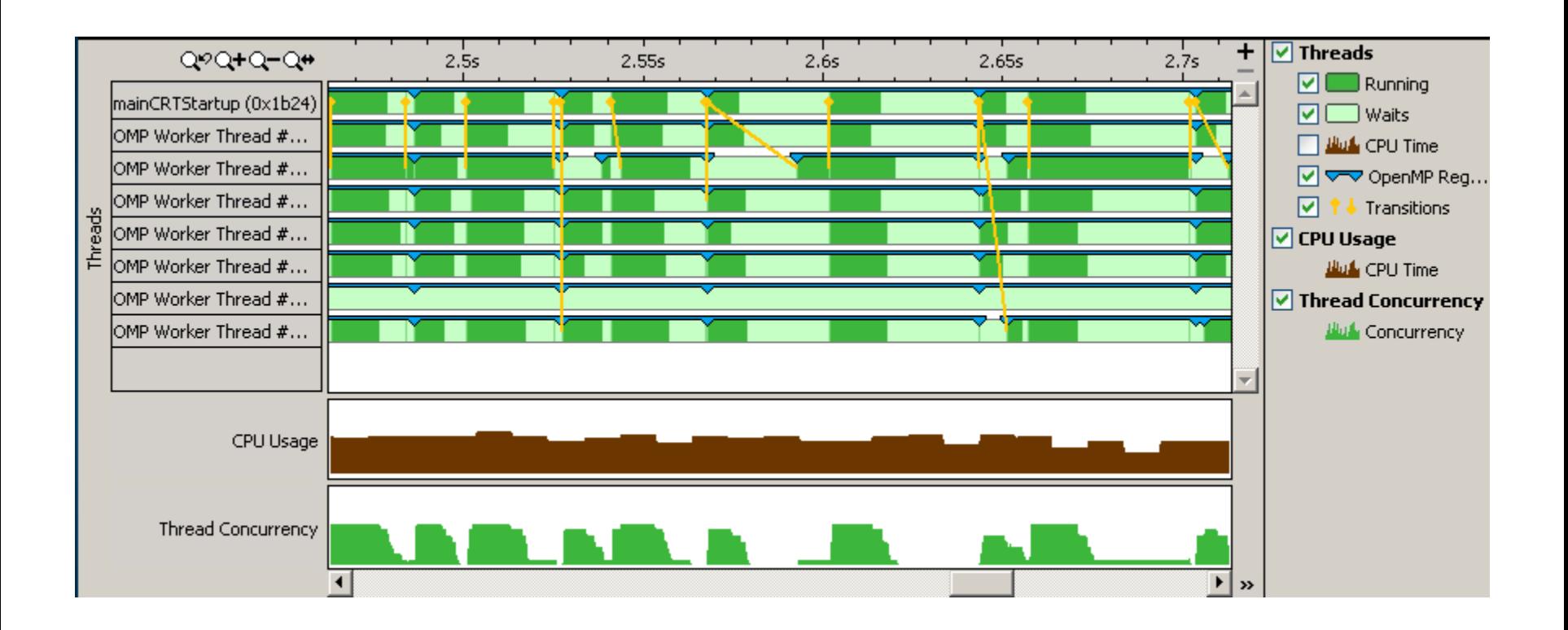

#### **Hardware Performance Counters**

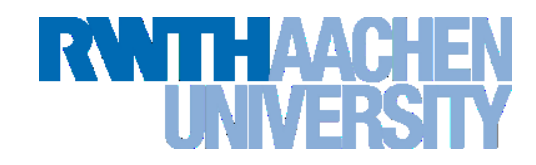

#### **Hardware Counters of our Intel Nehalem Processor:**

MEM\_INST\_RETIRED.LOADS, MEM\_INST\_RETIRED.<br>MEM\_UNCORE\_RETIRED.OTHE, MEM\_UNCOR

#### SB\_DRAIN.ANY, STORE\_BLOCKS.AT\_RET, STORE\_BLOCKS.AT\_RET, STORE\_BLOCK, PARTIAL\_ADDRESS\_ALIAS, DTLB\_LOAD\_MISSES.<br>The magnificant product the magnificant companies in the magnificant companies in the magnificant companies in t MEM\_UNCORE\_RETIRED.OTHE, MEM\_UNCORE\_RETIRED.REMO, MEM\_UNCORE\_RETIRED.REMO, MEM\_UNCORE\_RETIRED.LOCA, MEM\_UNCORE\_RETIRED.UNCA, FP\_COMP\_OPS\_EXE.X87, FP\_COMP\_OPS\_EXE.MMX, FP\_COMP\_OPS\_EXE.SSE\_FP, FP\_COMP\_OPS\_EXE.SSE2\_INT, FP\_COMP\_OP<br>SIMD\_INT\_128. PAREN. SIMD\_INT\_128.PACK, NO UNITY\_OCLOINERY\_ORDINAL TRINOR TO THE LOOP OF THE LOOP OF THE LOOP<br>INST\_QUEUE\_WRITES, INST\_DECODED.DECO, NO COLORDINAL TRINOR TO THE LOOP OF T INST\_QUEUE\_WRITES, INST\_DECODED.DECO, TWO CHALLES CHALLES INSTRUMENTED (CONTROL INSTRUMENTED, INSTRUMENTED, INSTRUMENTED, INSTRUMENTED, INSTRUMENTED, INSTRUMENTED, INSTRUMENTED, INSTRUMENTED, INSTRUMENTED, LATER RECORD INS L2\_RQSTS.IFETCH\_HIT, L2\_RQSTS.IFETCH\_MISS, L2\_DATA\_MISS, L2\_DATA\_MISS, L2\_DATA\_RQSTS.PETCH\_MISS, L2\_DATA\_RQSTS.PETCH\_MISS, L2\_DATA\_RQSTS.PETCH\_MISS, L2\_DATA\_RQSTS.PETCH\_MISS, L2\_DATA\_RQSTS.PREFETCH\_MISS, L2\_DATA\_RQSTS.PREF L2\_RQSTS.DETUR\_MIT, L2\_RQSTS.DENIAND.ME, L2\_DATA\_RQSTS.DEMAND.ME, L2\_DATA\_RQSTS.DEMAND.ME, L2\_DATA\_RQSTS.PREFETCH.IM, L2\_DATA\_RQSTS.DEMAND.ME, L3,<br>L2\_DATA\_RQSTS.DEMAND.ML\_J\_L2\_DATA\_RQTS.PRTFETCH.M, L2\_DATA\_RQTS.PREFETCH.M, L2\_WRITE.RFO.S\_STATE, L2\_WRITE.RFO.M\_ST**ATE, L2\_MESICK.MESI, L2\_WRITE.LOCK.MESI, L2\_WRITE.LOCK.MESI, L2\_WRITE.LOCK.MESI, L2\_WRITE.LOCK.MESI, L2\_WRITE.LOCK.MESI, L2\_WRITE.LOCK.MESI, L2\_WRITE.LOCK.MESI, L2\_WRITE.LOCK.MESI, L** L1I.HITS:

L1D\_WB\_L2.I\_STATE, L1D\_WB\_L2.S\_STATE, L1D\_WB\_L2.E\_STATE, L1D\_WB\_L2.M\_STATE, L1D\_WB\_L2.MESI, CPU\_CLK\_UNHALTED.THREAD, CPU\_CLK\_UNHALTED.REF\_P, L1D\_CACHE\_LD.I\_STATE, L1D\_CACHE\_LD.S\_STATE, L1D\_CACHE\_LD.E\_STATE, L1D\_CACHE\_LD.E\_ L1D CACHE LD.M STATE, L1D CACHE LD.MESI, L1D CACHE ST.S\_STATE, L1D CACHE\_ST.E\_STATE, L1D GACHE\_STATE, L1D CACHE\_LOCK.S\_STATE, L1D CACHE\_LOCK.E\_STATE, L1D CACHE\_LOCK.M\_STATE, L1D CACHE\_LOCK.M\_STATE, L1D\_ALL\_REF.ANY, L1D\_ALL\_REF.CACHEABLE, DTLB\_MISSES.ANY, DTLB\_MISSES.WALK\_COMPLET, DTLB\_MISSES.STLB\_HIT, DTLB\_MISSES.PDE\_MISS, DTLB\_MISSES.LARGE\_WALK\_C, LOAD\_HIT\_PRE, L1D\_PREFETCH.REQUESTS, L1D\_PREFETCH.MISS, L1D\_PREFETCH.TRIGGERS, L1D.M\_REPL, L1D.M\_EVICT, L1D.M\_SNOOP\_EVICT, L1D\_CACHE\_PREFETCH\_LOCK, L1D\_CACHE\_LOCK\_FB\_HIT, CACHE\_LOCK\_CYCLES.L1D\_L2, CACHE\_LOCK\_CYCLES.L1D, IO\_TRANSACTIONS, L1I.CYCLES\_STALLED, LARGE\_ITLB.HIT, ITLB\_MISSES.ANY, ITLB\_MISSES.WALK\_COMPLET, ILD\_STALL.LCP, ILD\_STALL.MRU, ILD\_STALL.IQ\_FULL, ILD\_STALL.REGEN, ILD\_STALL.ANY, BR\_INST\_EXEC.COND, BR\_INST\_EXEC.DIRECT, BR\_INST\_EXEC.INDIRECT\_NON, BR\_INST\_EXEC.NON\_CALLS, BR\_INST\_EXEC.RETURN\_NEA, BR\_INST\_EXEC.DIRECT\_NEAR, BR\_INST\_EXEC.INDIRECT\_NEA, BR\_INST\_EXEC.NEAR\_CALLS, BR\_INST\_EXEC.TAKEN, BR\_MISP\_EXEC.COND, BR\_MISP\_EXEC.DIRECT, BR\_MISP\_EXEC.NON\_EALLS, BR\_MISP\_EXEC.RETURN\_NEA, BR\_MISP\_EXEC.DIRECT\_NEAR, BR\_MISP\_EXEC.INDIRECT\_NEA, BR\_MISP\_EXEC.NEAR\_CALLS, BR\_MISP\_EXEC.TAKEN, RESOURCE\_STALLS.ANY, RESOURCE\_STALLS.LOAD, RESOURCE\_STALLS.RS\_FULL, RESOURCE\_STALLS.STORE, RESOURCE\_STALLS.ROB\_FULL, RESOURCE\_STALLS.FPCW, RESOURCE\_STALLS.MXCSR, RESOURCE\_STALLS.OTHER, MACRO\_INSTS.FUSIONS\_DECO, BACLEAR\_FORCE\_IQ, ITLB\_FLUSH, OFFCORE\_REQUESTS.L1D\_WR, UOPS\_EXECUTED.PORT0, UOPS\_EXECUTED.PORT1, UOPS\_EXECUTED.PORT2\_COR, UOPS\_EXECUTED.PORT3\_COR, UOPS\_EXECUTED.PORT4\_COR, UOPS\_EXECUTED.PORT5, UOPS\_EXECUTED.PORT015, UOPS\_EXECUTED.PORT234, OFFCORE\_REQUESTS\_SQ\_FUL, OFF\_CORE\_RESPONSE\_0, SNOOP\_RESPONSE.HIT, SNOOP\_RESPONSE.HITE, SNOOP\_RESPONSE.HITM, OFF\_CORE\_RESPONSE\_1, INST\_RETIRED.ANY\_P, INST\_RETIRED.X87, INST\_RETIRED.MMX, UOPS\_RETIRED.ANY, UOPS\_RETIRED.RETIRE\_SLOTS, UOPS\_RETIRED.MACRO\_FUSE, MACHINE\_CLEARS.CYCLES, MACHINE\_CLEARS.MEM\_ORDE, MACHINE\_CLEARS.SMC, BR\_INST\_RETIRED.ALL\_BRAN, BR\_INST\_RETIRED.CONDITION, BR\_INST\_RETIRED.NEAR\_CAL, BR\_MISP\_RETIRED.ALL\_BRAN, BR\_MISP\_RETIRED.NEAR\_CAL, SSEX\_UOPS\_RETIRED.PACKED, SSEX\_UOPS\_RETIRED.SCALAR, SSEX\_UOPS\_RETIRED.PACKED, SSEX\_UOPS\_RETIRED.SCALAR, SSEX\_UOPS\_RETIRED.VECTOR, ITLB\_MISS\_RETIRED. MEM\_LOAD\_RETIRED.L1D\_HIT, MEM\_LOAD\_RETIRED.L2\_HIT, MEM\_LOAD\_RETIRED.L3\_UNS, MEM\_LOAD\_RETIRED.OTHER\_, MEM\_LOAD\_RETIRED.L3\_MISS, MEM\_LOAD\_RETIRED.HIT\_LFB, MEM\_LOAD\_RETIRED.DTLB\_MI, FP\_MMX\_TRANS.TO\_P, FP\_MMX\_TRANS.TO\_MMX, FP\_MMX\_TRANS.ANY, MACRO\_INSTS.DECODED, UOPS\_DECODED.MS, UOPS\_DECODED.ESP\_FOLDING, UOPS\_DECODED.ESP\_SYNC, RAT\_STALLS.FLAGS, RAT\_STALLS.REGISTERS, RAT\_STALLS.ROB\_READ\_POR, RAT\_STALLS.SCOREBOARD, RAT\_STALLS.ANY, SEG\_RENAME\_STALLS, ES\_REG\_RENAMES, UOP\_UNFUSION, BR\_INST\_DECODED, BPU\_MISSED\_CALL\_RET, BACLEAR.BAD\_TARGET, BPU\_CLEARS.EARLY, BPU\_CLEARS.LATE, L2\_TRANSACTIONS.LOAD, L2\_TRANSACTIONS.RFO, L2\_TRANSACTIONS.IFETCH, L2\_TRANSACTIONS.PREFETCH, L2\_TRANSACTIONS.PREFETCH, L2\_TRANSAC L2\_TRANSACTIONS.FILL, L2\_TRANSACTIONS.WB, L2\_TRANSACTIONS.ANY, L2\_LINES\_IN.S\_STATE, L2\_LINES\_IN.E\_STATE, L2\_LINES\_IN.ANY, L2\_LINES\_OUT.DEMAND\_CLEA, L2\_LINES\_OUT.DEMAND\_DIRT, L2\_LINES\_OUT.PREFETCH\_CLE, L2\_LINES\_OUT.PREFETCH\_DIR, L2\_LINES\_OUT.ANY, SQ\_MISC.SPLIT\_LOCK, SQ\_FULL\_STALL\_CYCLES, FP\_ASSIST.ALL, FP\_ASSIST.OUTPUT, FP\_ASSIST.INPUT, SIMD\_INT 64.PACKED\_MPY, SIMD\_INT\_64.PACKED\_SHIFT, SIMD\_INT\_64.PACK, SIMD\_INT\_64.UNPACK, SIMD\_INT\_64.PACKED\_LOGICA, CPUID, SIMD\_INT\_64.PACKED\_ARITH, SIMD\_INT\_64.SHUFFLE\_MOVE, UNC\_GQ\_CYCLES\_FULL.READ\_, UNC\_GQ\_CYCLES\_FULL.WRITE, UNC\_GQ\_CYCLES\_FULL.PEER\_, UNC\_GQ\_CYCLES\_TULL.PEER\_, UNC\_GQ\_CYCLE UNC\_GQ\_CYCLES\_NOT\_EMPTY, UNC\_GQ\_CYCLES\_NOT\_EMPTY, UNC\_GQ\_ALLOC.READ\_TRACK, UNC\_GQ\_ALLOC.RT\_L3\_MISS, UNC\_GQ\_ALLOC.RT\_TO\_L3\_RE, UNC\_GQ\_ALLOC.RT\_TO\_RTID, UNC\_GQ\_ALLOC.WT\_TO\_RTID, UNC\_GQ\_ALLOC.WT\_TO\_RTID, UNC\_GQ\_ALLOC.WRITE\_TR UNC GQ ALLOC.PEER PROBE, UNC GQ DATA.FROM QPI, UNC GQ DATA.FROM\_QMC, UNC GQ DATA.FROM\_L3, UNC GQ DATA.FROM CORES , UNC GQ DATA.TO QPIQMC, UNC GQ DATA.TO QPI QMC, UNC GQ DATA.TO\_L3,

24

UNC\_SNP\_RESP\_TO\_REMOTE, UNC\_SNP\_RESP\_TO\_REMOTE, UNC\_IS\_PITS.PROBE, UNC\_SNP\_RESP\_TO\_REMOTE, UNC\_IS\_PITS.PROBE, UNCLOSNPROBE, UNCLOSNPROBE, UNCLOSNPROBE, UNCLOSNPROBE, UNCLOSNPROBE, UNCLOSNPROBE, UNCLOSNPROBE, UNCLOSNPROBE, UNC\_L3\_HITS.ANY, UNC\_L3\_MISS.READ, UNC\_L3\_MISS.WRITE, UNC\_L3\_MISS.PROBE, UNC\_L3\_MISS.ANY, UNC\_L3\_LINES\_IN.M\_STATE, UNC\_L3\_LINES\_IN.E\_STATE, UNC\_L3\_LINES\_IN.S\_STATE, UNC\_L3\_LINES\_IN.F\_STATE, UNC\_L3\_LINES\_IN.ANY, UNC\_L3\_LINES\_OUT.M\_STATE, UNC\_L3\_LINES\_OUT.E\_STATE, UNC\_L3\_LINES\_OUT.S\_STATE, UNC\_L3\_LINES\_OUT.I\_STATE, UNC\_L3\_LINES\_OUT.F\_STATE, UNC\_L3\_LINES\_OUT.ANY, UNC\_QHL\_REQUESTS.IOH\_RE, UNC\_QHL\_REQUESTS.IOH\_WR, BR\_MISP\_EXEC.COND: UNC\_QHL\_REQUESTS.REMOTE, UNC\_QHL\_REquests.REMOTE, UNCLES\_PULL.REMOTE, UNCLES\_FULL.DOCAL\_UNC\_QHL\_CYCLES\_NOT\_CHL\_CYCLES\_NOT\_EMPT, UNC\_QHL\_CYCLES\_NOT\_EMPT, UNC\_QHL\_CY<br>UNC\_QHL\_CONFLICT\_CYLES, UNC\_QHL\_CY\_COUNTS\_THE\_NUMDER\_Of\_MISDredicted\_conditional\_\_\_\_\_\_\_\_\_\_\_\_\_\_\_\_\_\_\_\_\_\_\_\_\_\_\_\_\_\_<br>UNC\_QHL\_CONFLICT\_CYLES, UNC\_QML\_CO\_COUNTS\_THE\_NUMDER\_Of\_MISDREDICTEd\_CONdit UNC\_QMC\_NORMAL\_FULL.WRI, UNC\_QMC\_<mark>ISOC\_FULL.WRI, UNC\_QMC\_ISOC\_FULL.WRITE.C, UNC\_QMC\_BUSY.READ.CH0, UNC\_QMC\_USC\_FULL.WRITE.C, UNC\_QMC\_BUSY.READ.CH0, UNC\_QMC\_BUSY.READ.CH0, UNC\_QMC\_ISOC\_FULL.WRITE.C, UNC\_QMC\_BUSY.READ.CH0,</mark> UNC\_QMC\_BUSY.READ.CH1, UNC\_QMC\_BUSY.READ.CH2, UNC\_QMC\_BUSY.WRITE.CH0, UNC\_QMC\_BUSY.WRITE.CH1, UNC\_QMC\_BUSY.WRITE.CH2, UNC\_QMC\_OCCUPANCY.CH0, UNC\_QMC\_OCCUPANCY.CH1, UNC\_QMC\_OCCUPANCY.CH2, UNC\_QMC\_ISSOC\_OCCUPANCY., UNC\_QMC\_ISSOC\_OCCUPANCY., UNC\_QMC\_ISSOC\_OCCUPANCY., UNC\_QMC\_ISSOC\_READS.ANY, UNC\_QMC\_NORMAL\_READS.C, UNC\_QMC\_NORMAL\_READS.C, UNC\_QMC\_NORMAL\_READS.C, near branch instructions executed, but not UNC\_QMC\_NORMAL\_READS.A, UNC\_QMC\_HIGH\_PRIORITY\_RE, UNC\_QMC\_HIGH\_PRIORITY\_RE, UNC\_QMC\_HIGH\_PRIORITY\_RE, UNC\_QMC\_HIGH\_PRIORITY\_RE, UNC\_QMC\_CRITICAL\_PRIORIT, UNC\_QMC\_CRITICAL\_PRIORIT, UNC\_QMC\_CRITICAL\_PRIORIT, UNC\_QMC\_CRITICAL\_PRIORIT, UNC\_QMC\_W<br>UNC\_QMC\_CANCELCHO, UNC\_QMC\_CANCEL | POCOSSAFILY FOUTO | PORT | CONTRACTION | CONTRACTION | MC\_NORITES.PARTIALLO<br>UNC\_QMC\_CANCELCHO, UNC\_QMC\_CANCEL | POCOSSAFILY FOUTO | PORT | PORT | CONT UNC\_QHL\_FRC\_ACK\_CNFLTS.L, UNC\_QPI\_TX\_<br>UNC\_QPI\_TX\_STALLED\_SINGL, UNC\_QPI\_TX\_STALLED\_SINGL, UNCLOBER TANGL, UNCLOBER TANGL, UNCLOBER TANGL, UNCLOBER STALLED\_SINGL, UNC\_QPI\_TX\_STALLED\_SINGL, UNC\_QPI\_TX\_STALLED\_SINGL, UNC\_QPI\_

UNC\_GQ\_DATA.TO\_CORES, UNC\_SNP\_RESP\_TO\_CORENT AND AND ARRESPLACE TO LOCAL\_H, UNCLOSEDED AND ARRESPLACE TO LOCALLOCALLOCALLOCAL\_H, UNC\_SNP\_RESP\_TO\_REMOTE, QPI\_TX\_STALLED\_MULTI, UNC\_QPI\_TX\_STALLED\_MULTI,

UNC\_QPI\_TX\_HEADER.BUSY.LI, UNC\_QPI\_TX\_HEADER.BUSY.LI, UNC\_QPI\_RX\_NO\_PPT\_CREDI, UNC\_QPI\_RX\_NO\_PPT\_CREDI, UNC\_DRAM\_OPEN.CH0, UNC\_DRAM\_OPEN.CH1, UNC\_DRAM\_OPEN.CH2, UNC\_DRAM\_PAGE\_CLOSE.CH0, UNC\_DRAM\_PAGE\_CLOSE.CH1, UNC\_DRAM\_PAGE\_CLOSE.CH2, UNC\_DRAM\_PAGE\_MISS.CH0, UNC\_DRAM\_PAGE\_MISS.CH1, UNC\_DRAM\_PAGE\_MISS.CH2, UNC\_DRAM\_READ\_CAS.CH0, UNC\_DRAM\_READ\_CAS.AUTO, UNC\_DRAM\_READ\_CAS.CH1, UNC\_DRAM\_READ\_CAS.AUTO, UNC\_DRAM\_READ\_CAS.CH2, UNC\_DRAM\_READ\_CAS.AUTO, UNC\_DRAM\_WRITE\_CAS.CH0, UNC\_DRAM\_WRITE\_CAS.CH1, UC DRAM\_WRITE\_CAS.AUTO, UNC\_DRAM\_WRITE\_CAS.AUTO, UNC\_DRAM\_WRITE\_CAS.AUTO, UNC\_DRAM\_WRITE\_CAS.CH2, UNC\_D UNC\_DRAM\_WRITE\_CAS.AUTO, UNC\_DRAM\_REFRESH.CH0

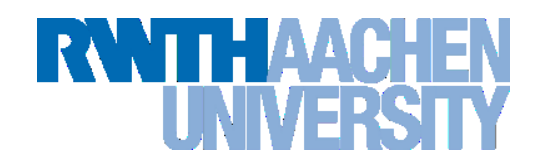

#### **Derived Metrics**

## **Clock cycles per Instructions (CPI)**

- $\rightarrow$  CPI indicates if the application is utilizing the CPU or not
- $\rightarrow$  Take care: Doing "something" does not always mean doing "something useful".

#### **Floating Point Operations per second (FLOPS)**

- $\rightarrow$  How many arithmetic operations are done per second?
- $\rightarrow$  Floating Point operations are normally really computing and for some algorithms the number of floating point operations needed can be determined.

# **Amplifier XE – Hardware Counter**

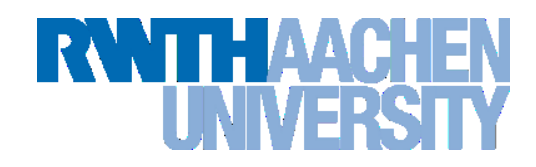

- **Only single user at a time per system.**
- **different predefined Analysis types (use "Nehalem" on cluster-linuxtuning)**
	- $\rightarrow$  General Exploration
	- $\rightarrow$  Read Bandwidth
	- $\rightarrow$  Write Bandwidth
	- $\rightarrow$  Memory Access
	- $\rightarrow$  Cycles and uOps
	- $\rightarrow$  Front End Investigation

#### **Hardware Counters provide very detailed information, but they are often hard to understand and interpret for non experts.**

# **Amplifier XE – Hardware Counter**

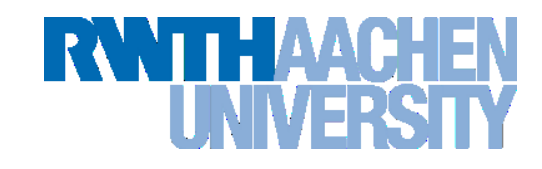

 **CPI rate (Clock cycles per instruction): In theory modern processors**  1 **can finish 4 instructions in 1 cycle, so a CPI rate of 0.25 is possible. A value between 0.25 and 1 is often considered as good for HPC applications.**

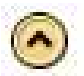

1

Elapsed Time: 1.872s

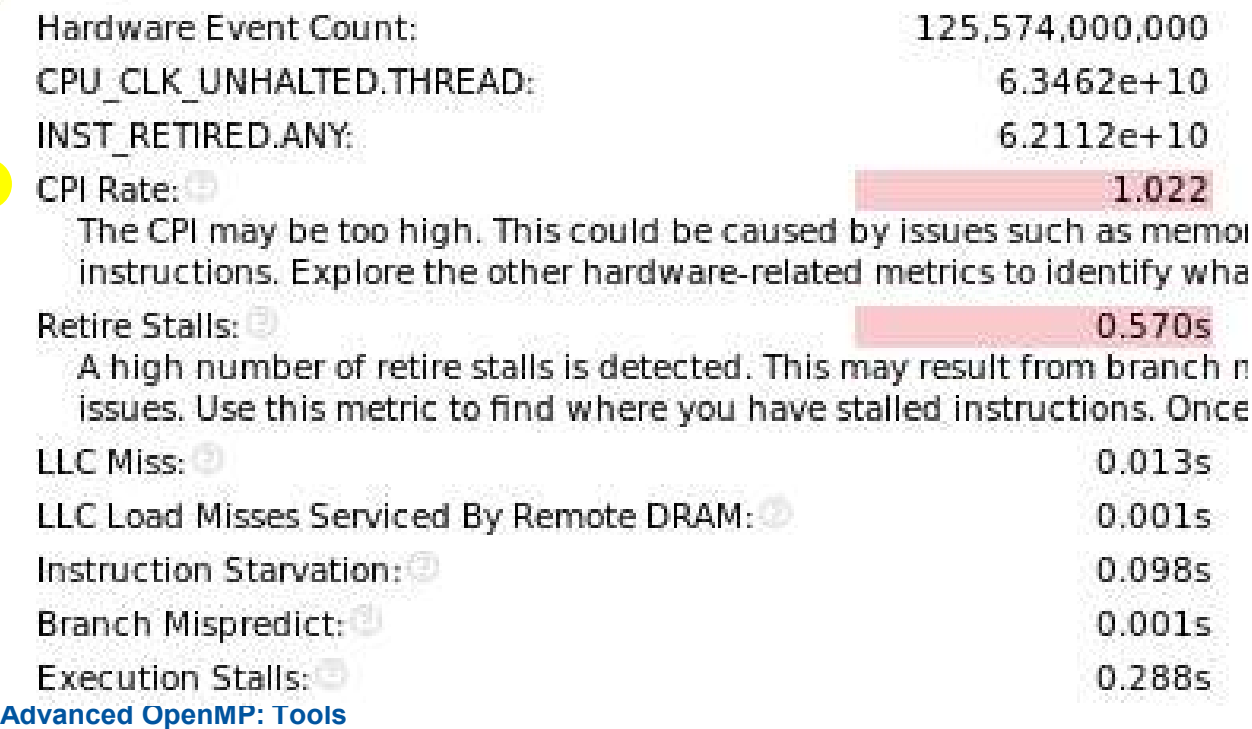

**Dirk Schmidl**| Rechen- und Kommunikationszentrum

# **Case Study: CG**

# **RWITH AACHE**

#### **Sparse Linear Algebra**

- $\rightarrow$  Sparse Linear Equation Systems occur in many scientific disciplines.
- $\rightarrow$  Sparse matrix-vector multiplications (SpMxV) are the dominant part in many iterative solvers (like the CG) for such systems.
- $\rightarrow$  number of non-zeros  $\leq$  n\*n

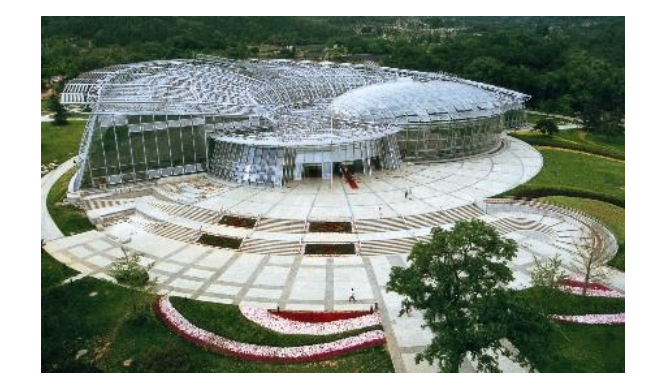

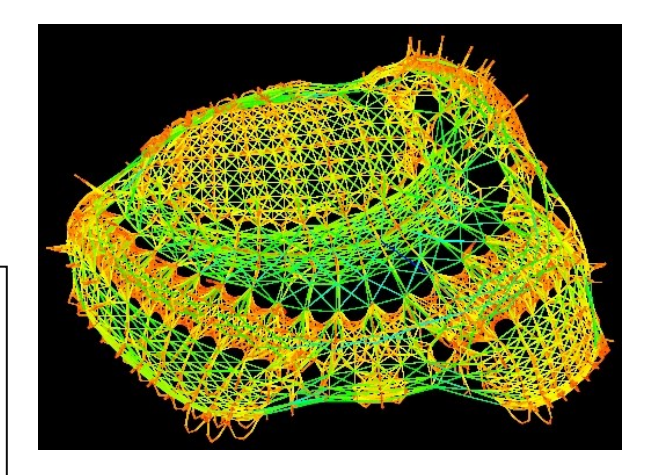

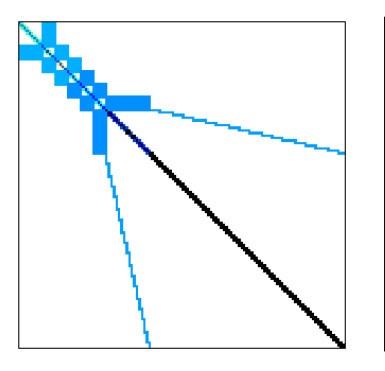

#### Beijing Botanical Garden

Oben Rechts: OrginalGebäude Unten Rechts: Modell Unten Links: Matrix

(Quelle: Beijing Botanical Garden and University of Florida, Sparse Matrix Collection)

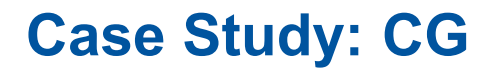

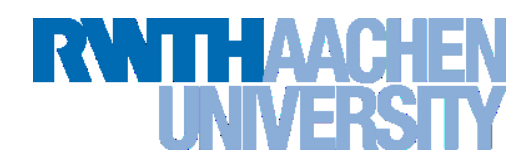

$$
A = \begin{pmatrix} 1 & 0 & 0 & 0 \\ 2 & 2 & 0 & 0 \\ 0 & 0 & 3 & 0 \\ 4 & 0 & 4 & 4 \end{pmatrix}
$$

- **Format: two dimensional array**
- double A[4][4];
- **stores n\*n doubles (16 here)**

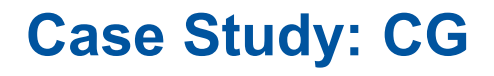

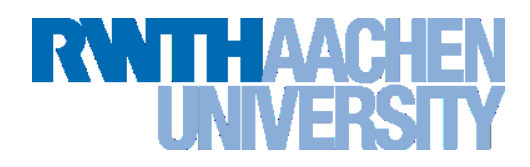

$$
A = \begin{pmatrix} 1 & 0 & 0 & 0 \\ 2 & 2 & 0 & 0 \\ 0 & 0 & 3 & 0 \\ 4 & 0 & 4 & 4 \end{pmatrix}
$$

- **Format: coordinate list**
- stores for all non-zeros (row, column, value)
- **(0,0,1) (1,0,2) (1,1,2) (2,2,3) (3,0,4) (3,3,4) (3,4,4)**
- nnz<sup>\*</sup> (2<sup>\*</sup>int + 1<sup>\*</sup>double)

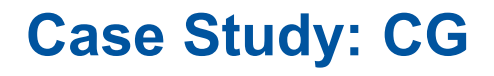

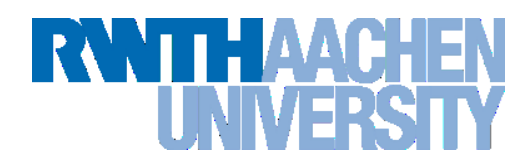

$$
A = \begin{pmatrix} 1 & 0 & 0 & 0 \\ 2 & 2 & 0 & 0 \\ 0 & 0 & 3 & 0 \\ 4 & 0 & 4 & 4 \end{pmatrix}
$$

**Format: compressed row storage**

- **store all values and columns in arrays (length nnz)**
- **store beginning of a new row in a third array (length n+1)**

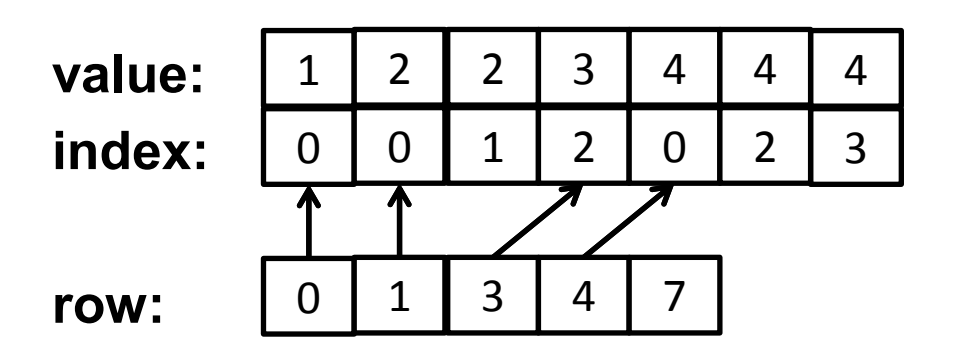

# **Case Study: CG**

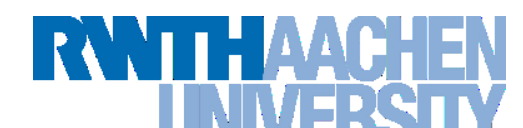

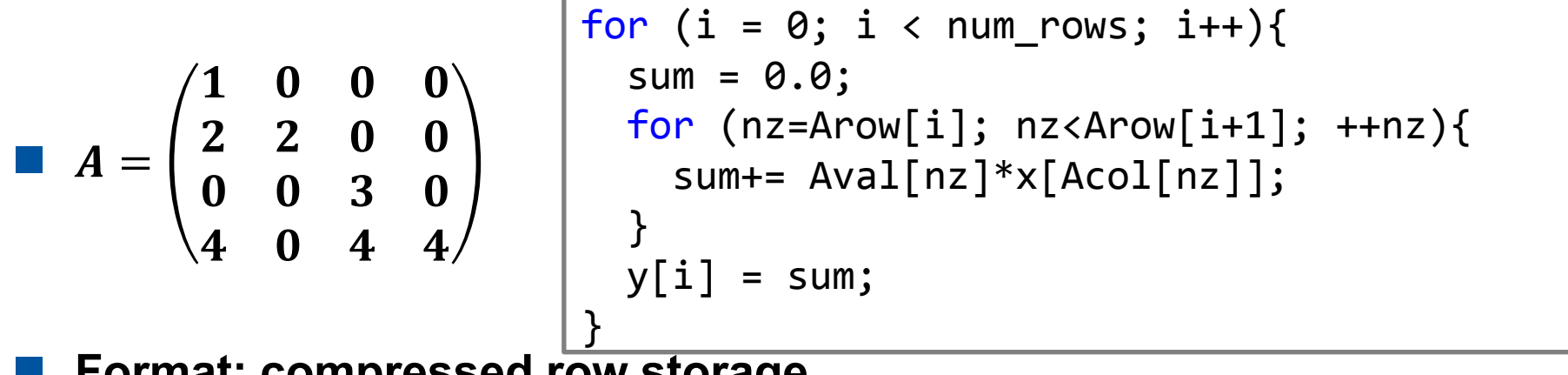

**Format: compressed row storage**

- **store all values and columns in arrays (length nnz)**
- **store beginning of a new row in a third array (length n+1)**

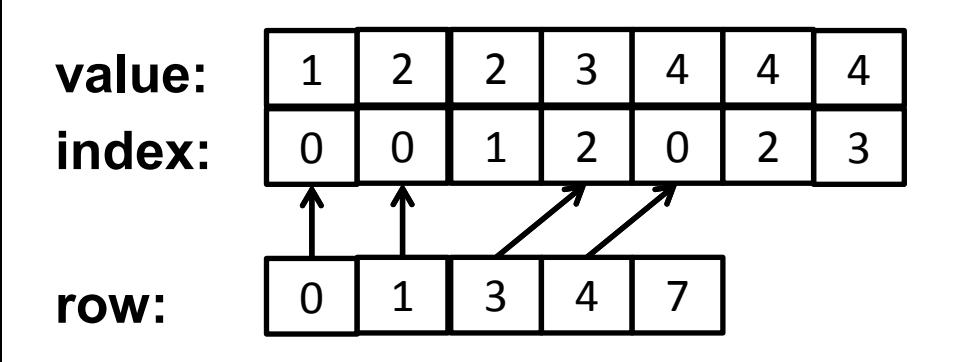

# **RWITHAACHEN TNIVERS**

#### **Hotspot analysis of the serial code:**

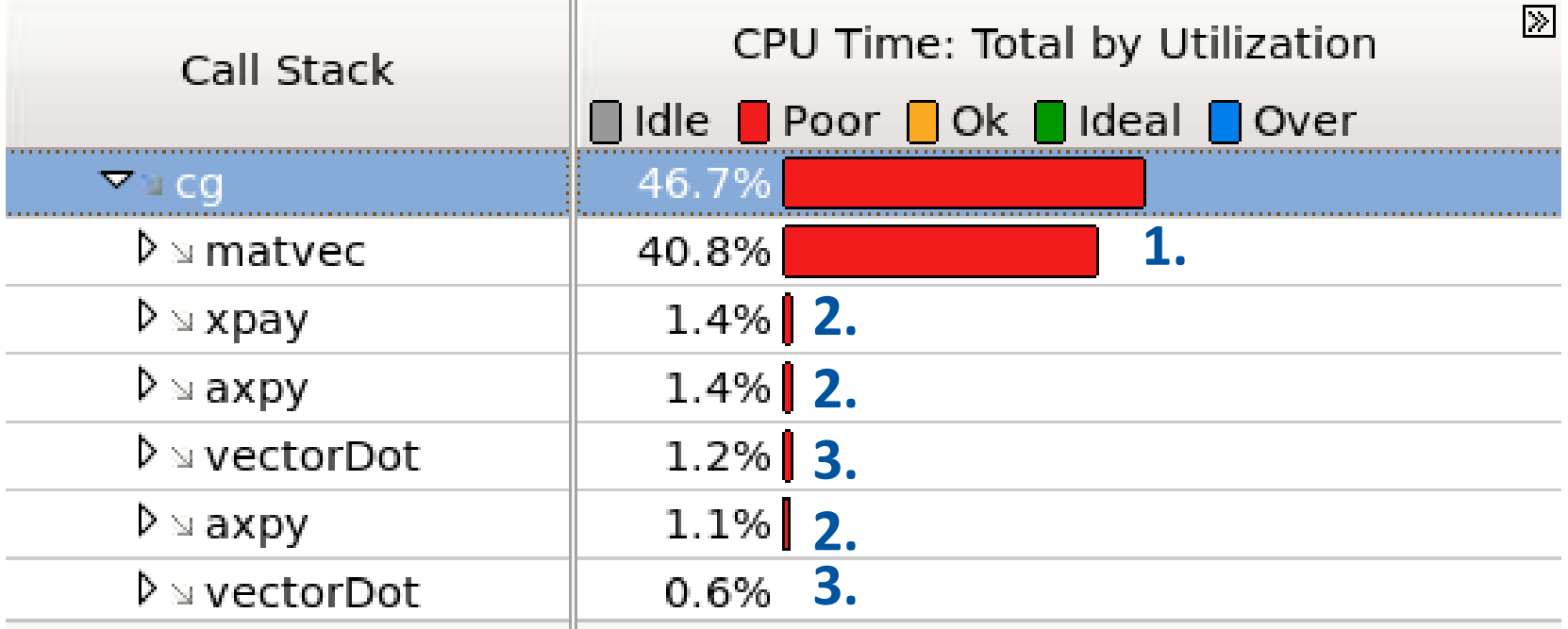

#### **Hotspots are:**

- **1. matrix-vector multiplication**
- **2. scaled vector additions**
- **3. dot product**

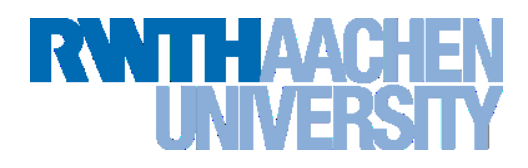

#### **Tuning:**

- **parallelize all hotspots with a parallel for construct**
- **use a reduction for the dot-product**
- **activate thread binding**

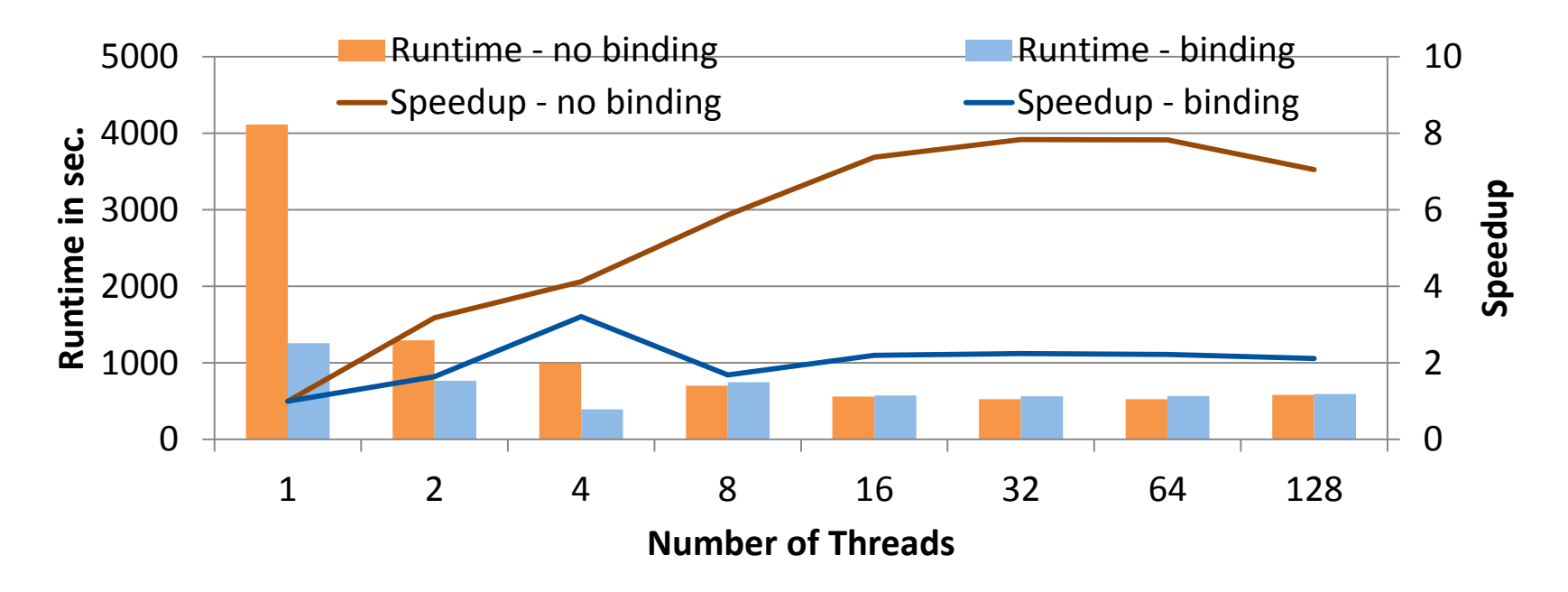

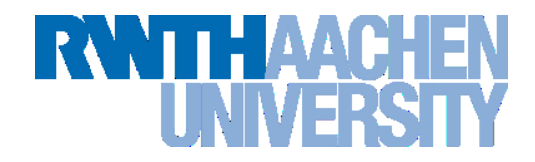

#### **Hotspot analysis of naive parallel version:**

#### **Event Name**

MEM\_UNCORE\_RETIRED.LOCAL\_DRAM\_AND\_REMOTE\_CACHE\_HIT

MEM UNCORE RETIRED.REMOTE DRAM

#### **A lot of remote accesses occur in nearly all places.**

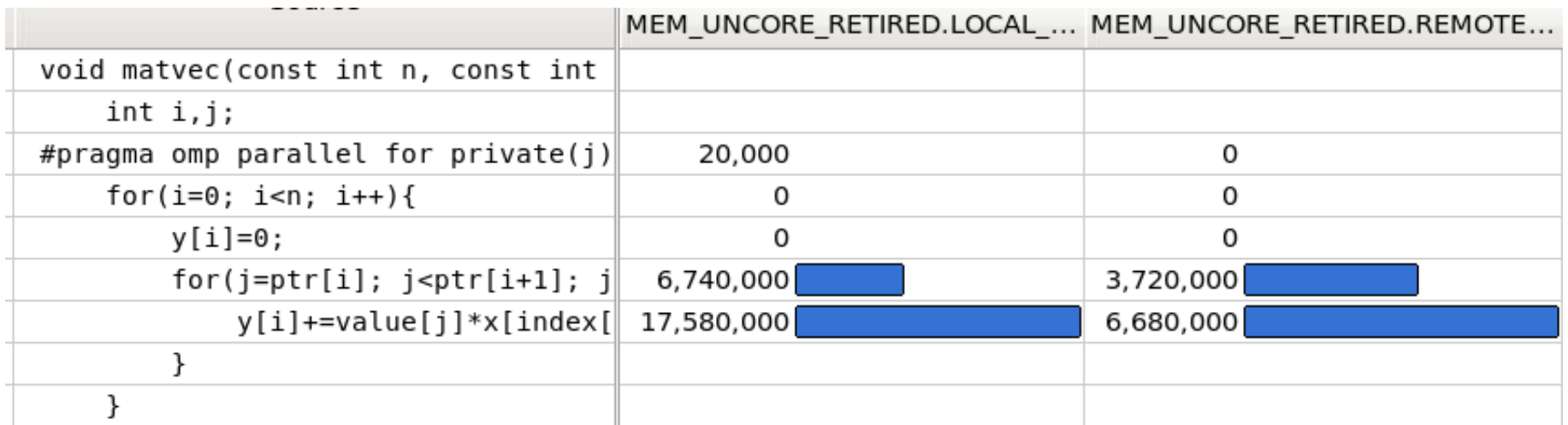

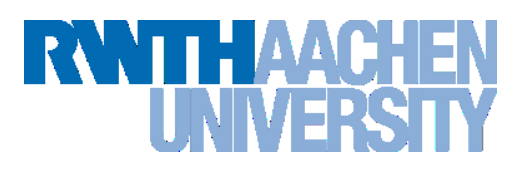

#### **Tuning:**

- **Initialize the data in parallel**
- **Add parallel for constructs to all initialization loops**

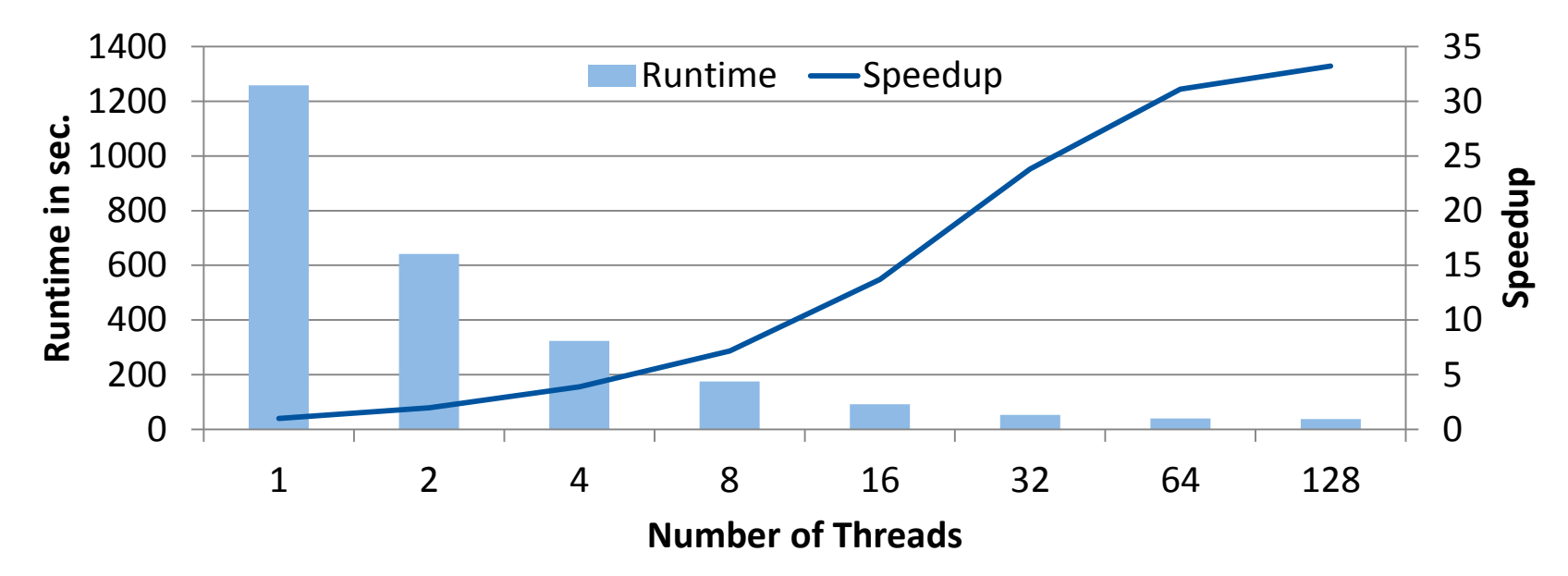

**Scalability improved a lot by this tuning on the large machine.**

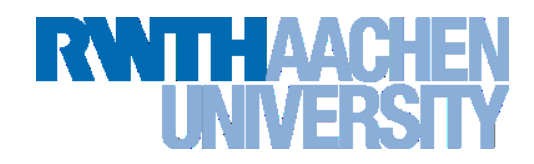

#### **Analyzing load imbalance in the concurrency view:**

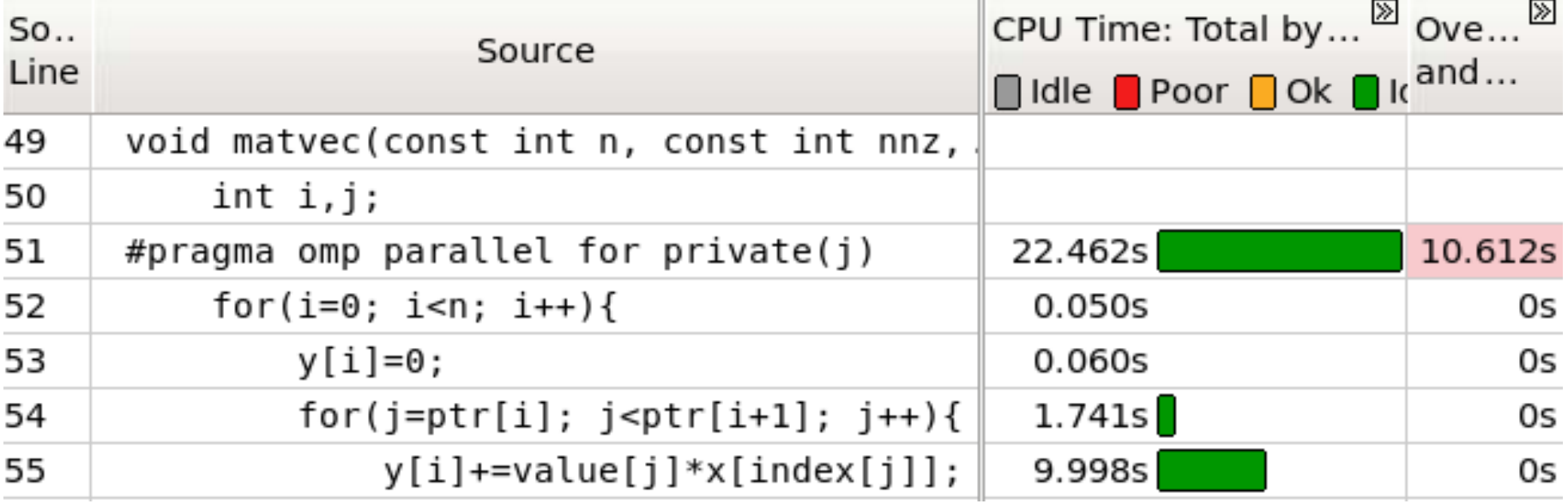

**10 seconds out of ~35 seconds are overhead time**

 **other parallel regions which are called the same amount of time only produce 1 second of overhead**

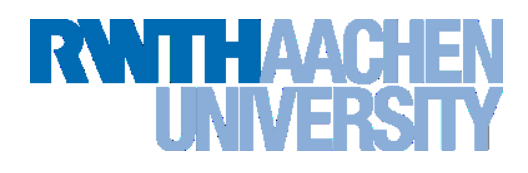

#### **Tuning:**

38

 $\rightarrow$  pre-calculate a schedule for the matrix-vector multiplication, so that the nonzeros are distributed evenly instead of the rows

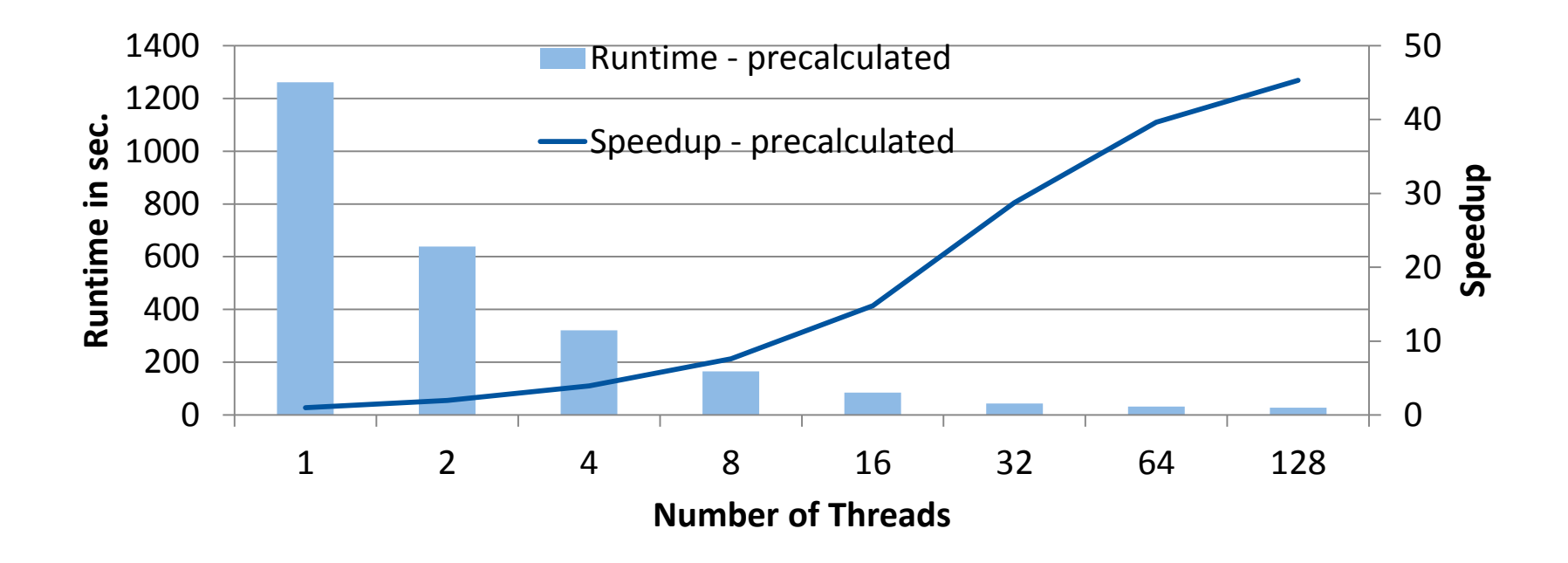

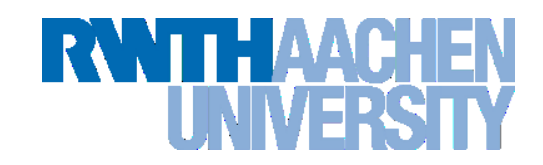

 **The Operational Intensity indicates if an application is bound by the peak performance or memory bandwith.**

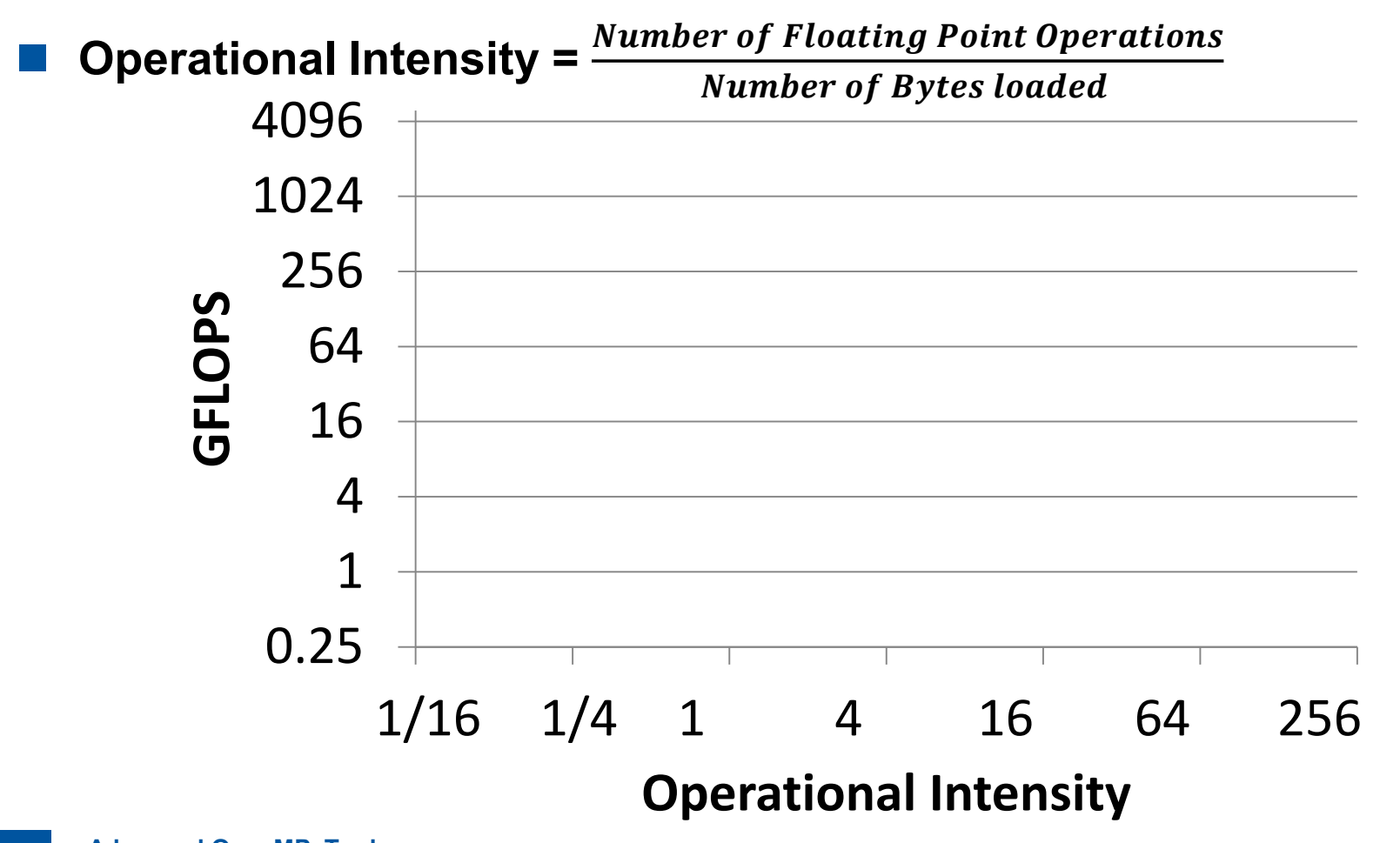

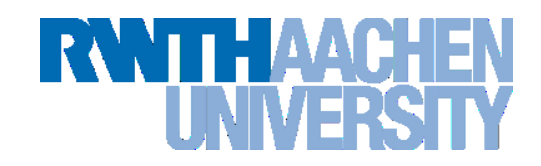

- **Peak performance of a 2-socket Intel Westmere-EP (3 GHz) is:** 
	- **3 (GHz) \* 12 (cores) \* 2 (vector length) \* 2 (fused multiply-add) = 144 GFLOPS**

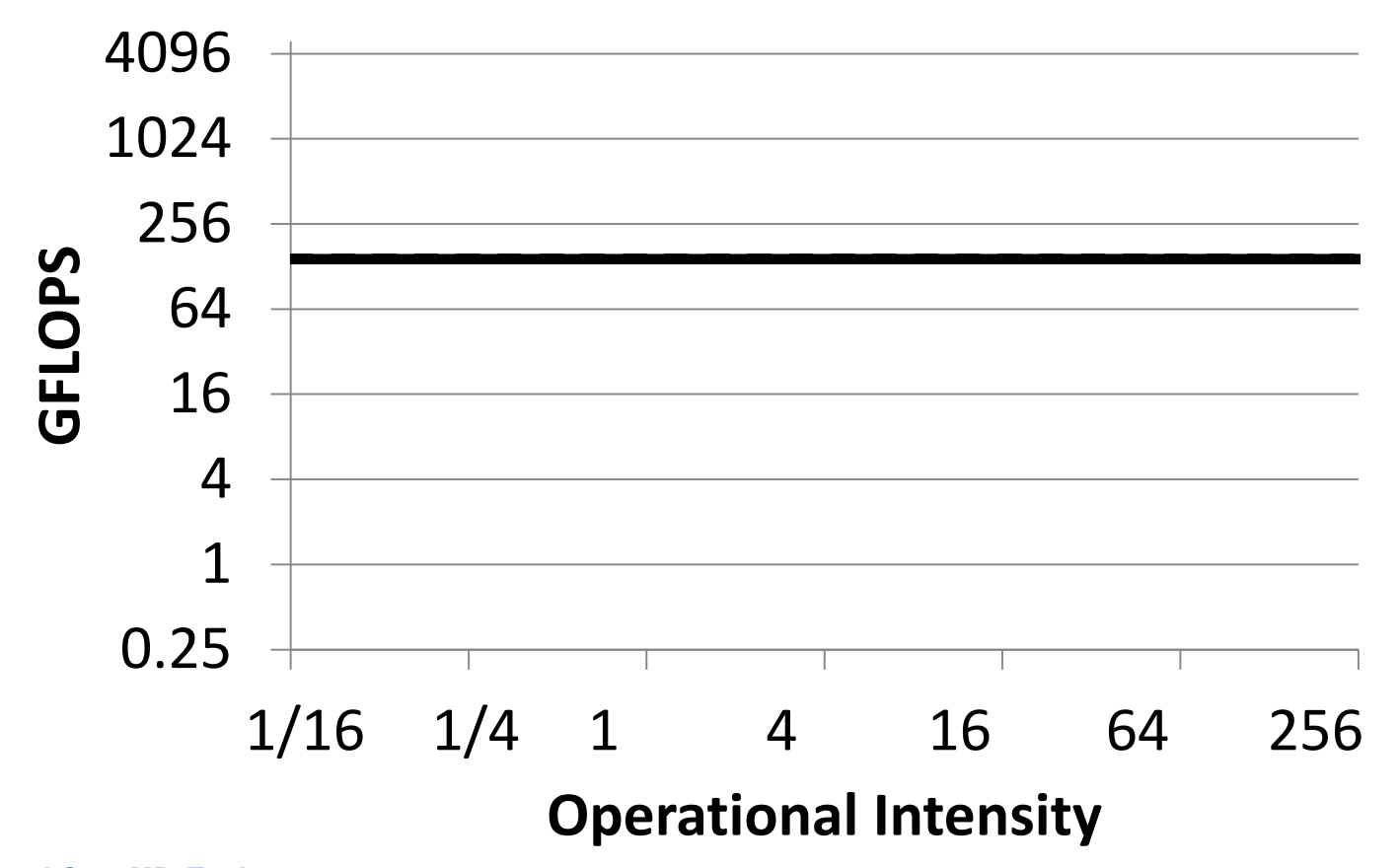

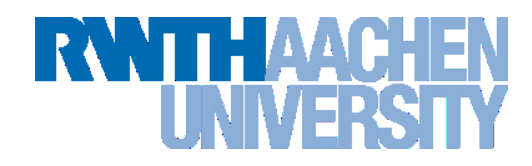

 **Memory bandwidth measured with the STREAM benchmark is about 40 GB/s (Triad:**  $\vec{a} = \vec{b} + \alpha * \vec{c}$ )

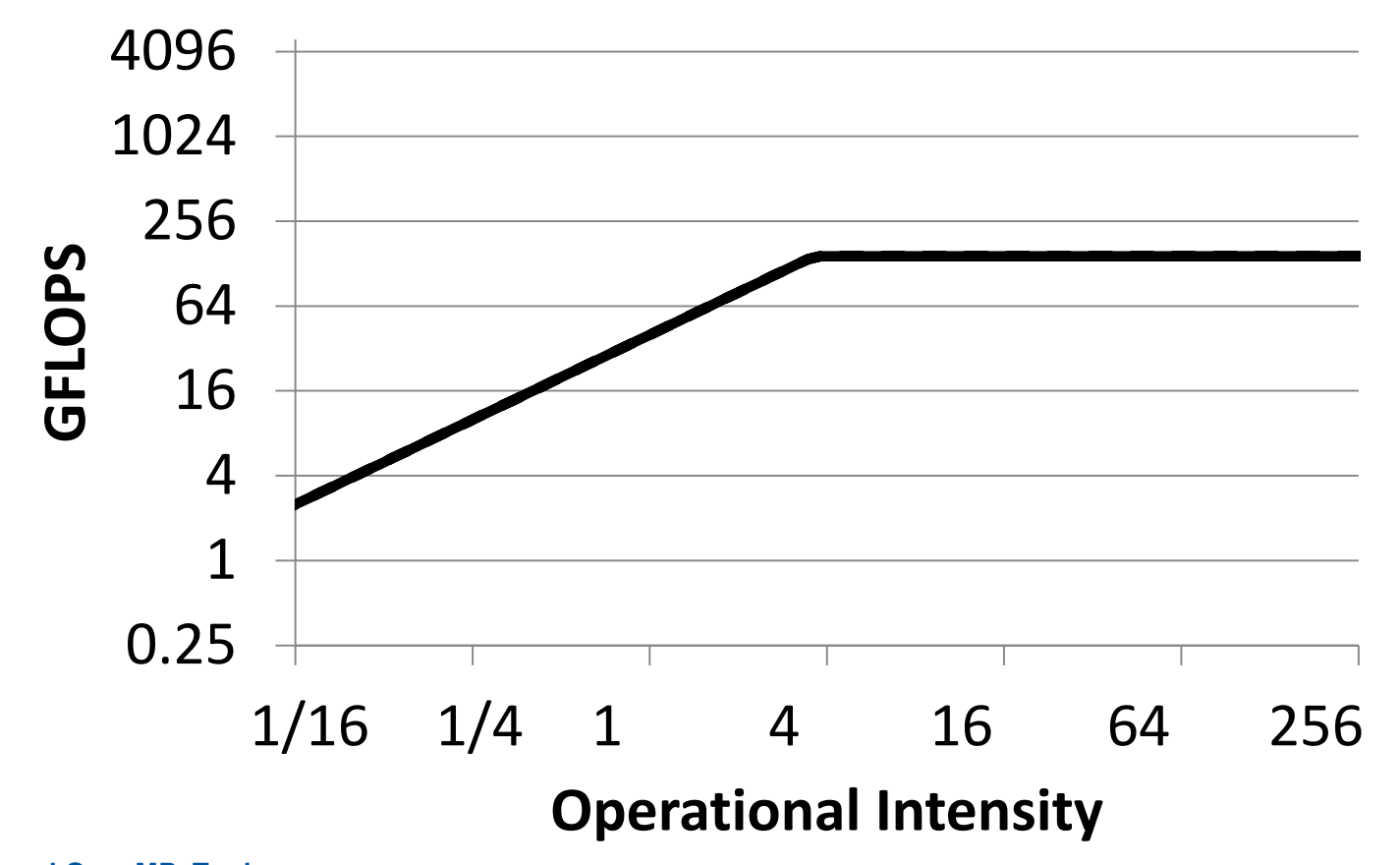

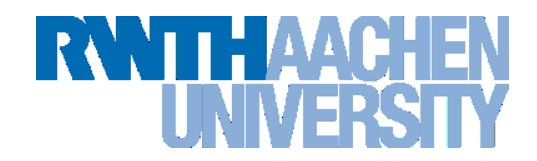

 **The "Roofline" is the peak perfomance depending on the algorithms' "operational intensity".**

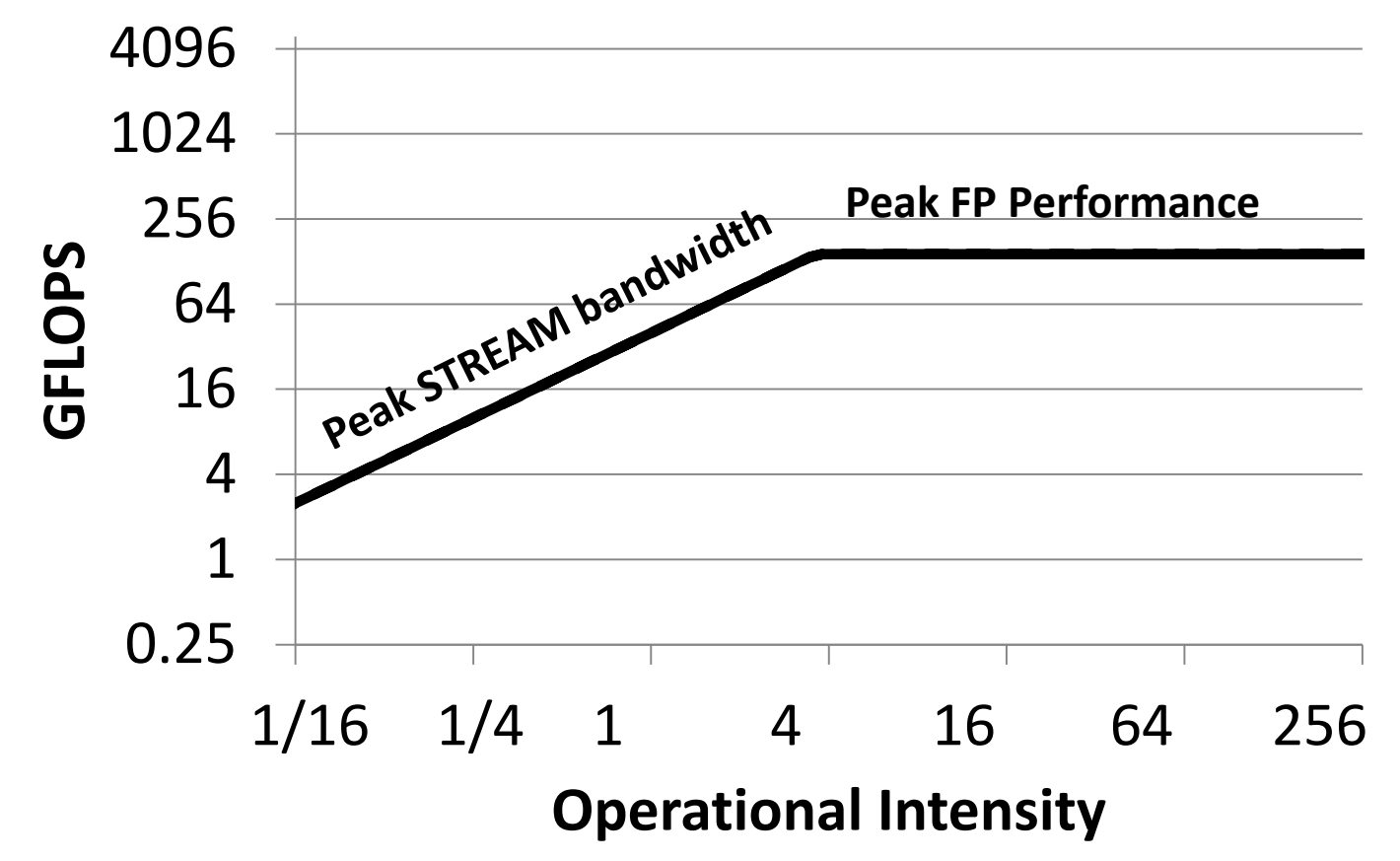

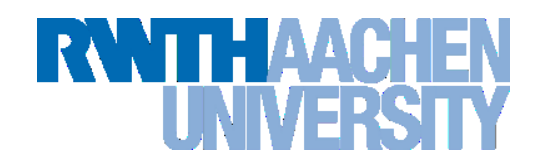

 **To reach the peak performance an even mix of multiply and add operations is need ("fused multiply add")**

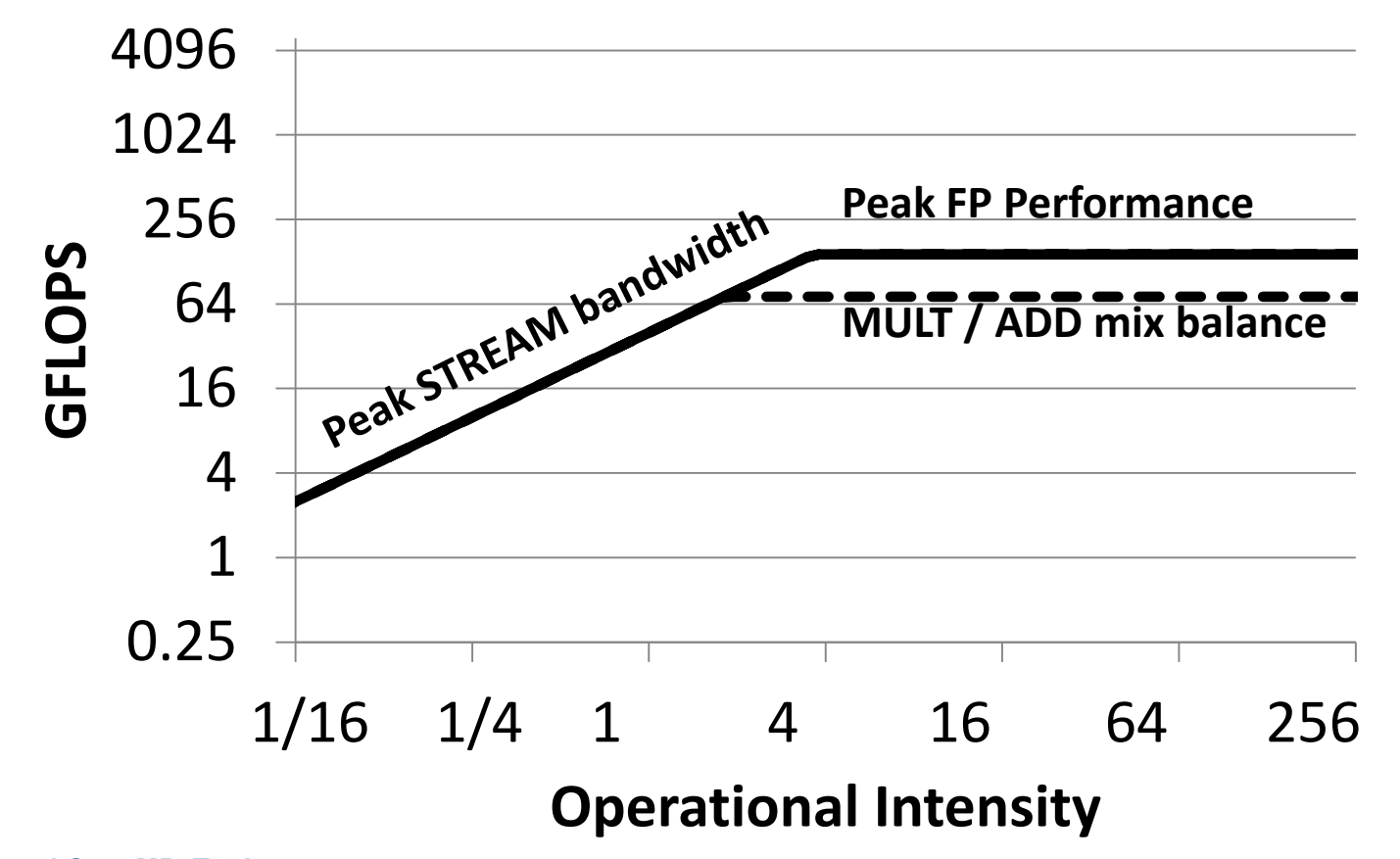

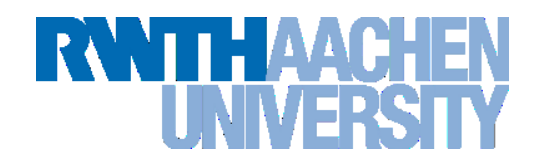

 **Without SIMD vectorization only ¼ of the peak performance is achievable**

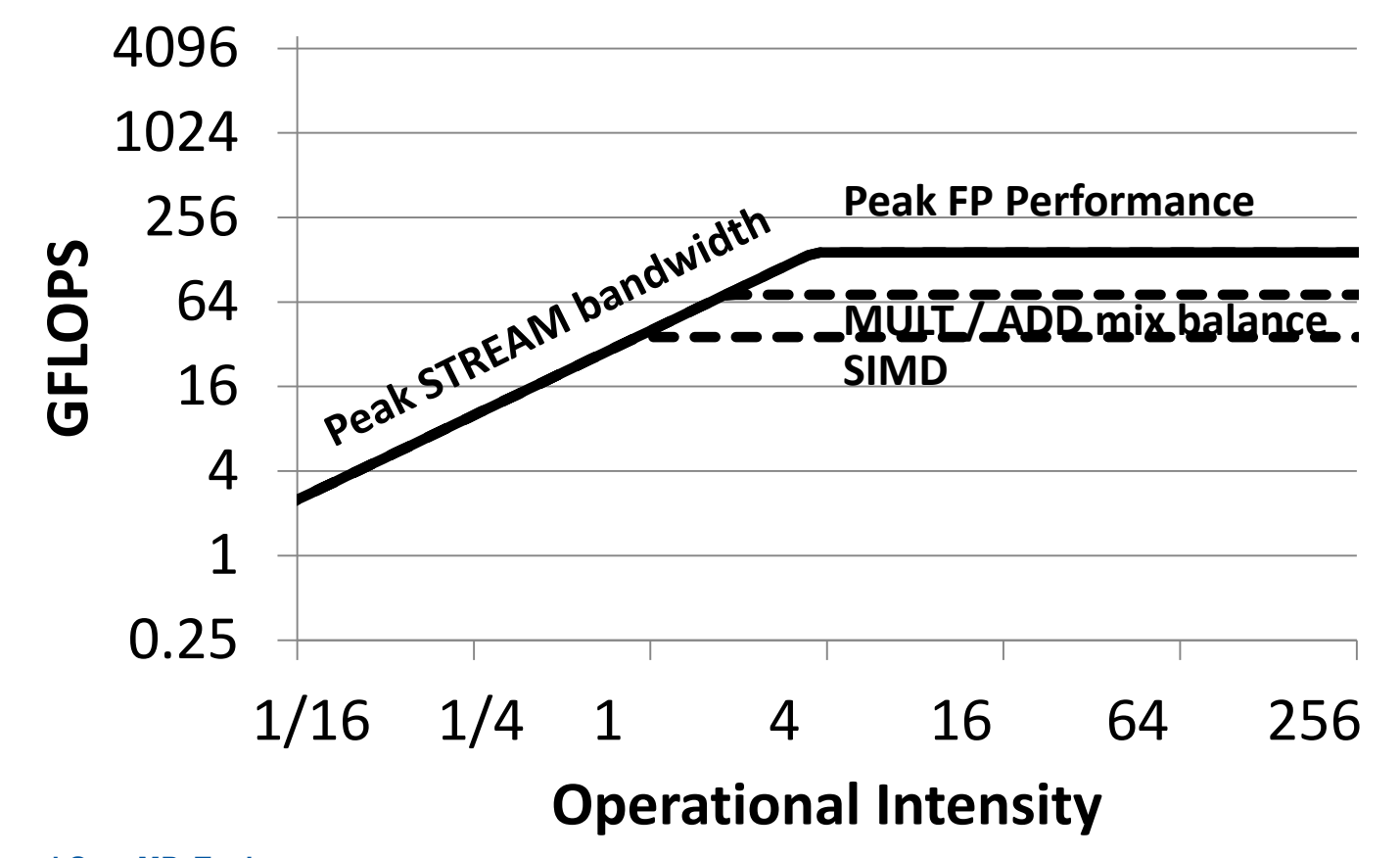

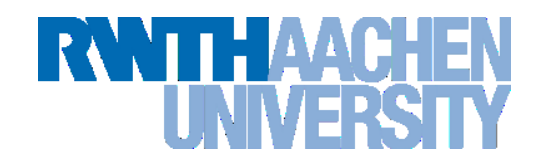

 **Peak STREAM Performance is only achievable if data is distributed optimally across NUMA nodes.**

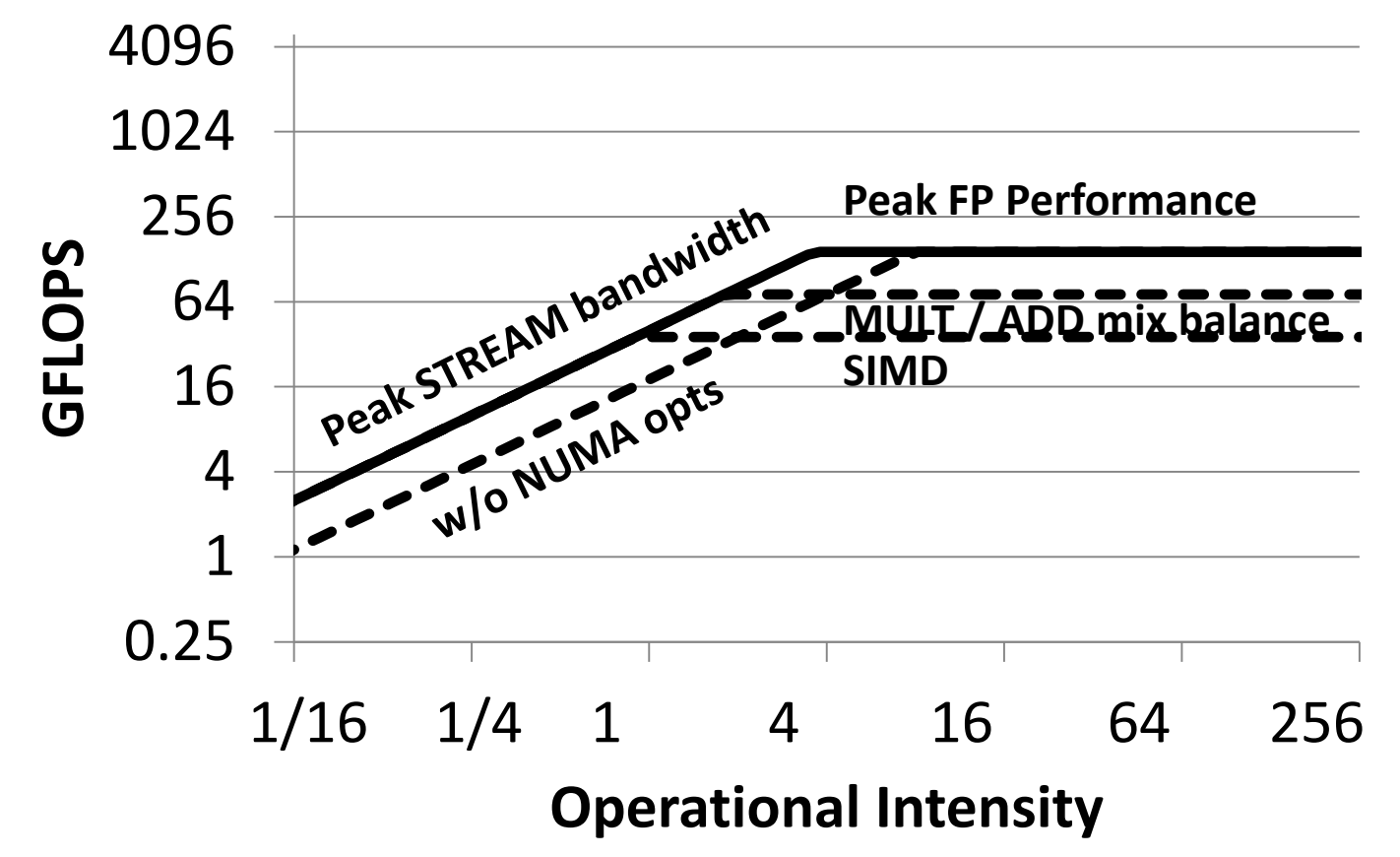

- **vectors can be kept in the cache**
- **every matrix element must be loaded for one multiply and add operation**
- **one element is a value (double) and an index (int)**
- **Operational intensity**  $0 = \frac{2 \text{ FLOPS}}{42 \text{ PUL}}$  $=\frac{1}{3}$ **FLOPS** 12 Byte 6 **Byte** 4096 1024 Peak STREAM bandwidth **Peak FP Performance**256 **GFLOPS** 64 16 4  $L = 6.67$  GFLOPS 1 0.25 1/16 1/4 1 4 16 64 256 **Operational Intensity**

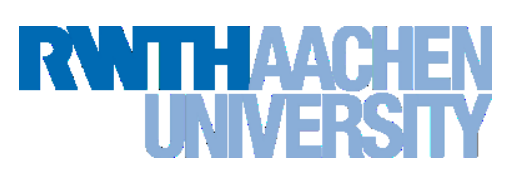

- **vectors can be kept in the cache**
- **every matrix element must be loaded for one multiply and add operation**
- **one element is a value (double) and an index (int)**
- **Operational intensity**  $0 = \frac{2 \text{ FLOPS}}{42 \text{ PUL}}$  $=\frac{1}{3}$ **FLOPS** 12 Byte 6 **Byte** 4096 1024 Peak STREAM bandwidth **Peak FP Performance** 256 **GFLOPS** 64 16 4  $L = 6.67$  GFLOPS We reached about 1 5.3 GFLOPS0.25 1/16 1/4 1 4 16 64 256 **Operational Intensity**

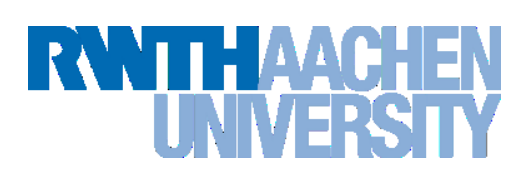

# **Summary**

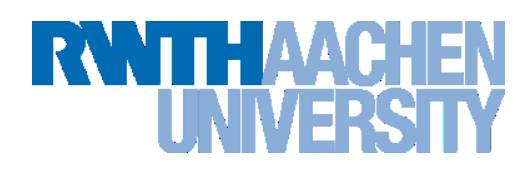

#### **Correctness:**

- **Data Races are very hard to find, since they do not show up every program run.**
- **Intel Inspector XE helps a lot in finding these errors.**
- **Use really small datasets, since the runtime explores.**
- **If possible use non optimized code.**

#### **Performance:**

- **Start with simple performance measurements like hotspots analyses and then focus on these hot spots.**
- **In OpenMP applications analyze the waiting time of threads. Is the waiting time balanced?**
- **Hardware counters might help for a better understanding of an application, but they are hard to interpret.**